# **niDCPower Initialize**

Creates a new IVI instrument driver session to the power supply specified in **resource name** and returns a session handle you use to identify the session in all subsequent NI-DCPower VI calls. This VI also sends initialization commands to set the power supply to the state necessary for NI-DCPower to operate. To place the power supply in a known startup state when creating a new session, set **reset device** to TRUE. This action is equivalent to using the [niDCPower](#page-85-0) Reset VI.

To open a session and leave the device in its existing configuration without passing through a transitional output state, set **reset device** to FALSE, and then immediately call the [niDCPower](#page-14-0) Abort VI. To apply a new configuration without disrupting the output channels of the device, configure the device in Delayed Configuration mode as in the previous session changing only the desired settings, and then call the [niDCPower](#page-12-0) Initiate VI.

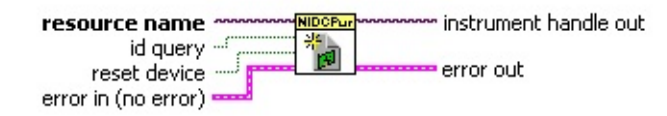

- **resource name** specifies the resource name assigned by Measurement & Automation Explorer (MAX), for example PXI1Slot3, where PXI1Slot3 is an instrument resource name. **resource name** can also be a logical IVI name.
- **TH** id query specifies whether the device is queried to determine if the device is a valid instrument for NI-DCPower. The default is TRUE.
- **reset device** specifies whether to reset the power supply during the initialization procedure. The default is TRUE.
- **error in (no error)** describes error conditions that occur before this VI runs.
	- **status** is TRUE (X) if an error occurred before this VI ran or FALSE (checkmark) to indicate a warning or that no error occurred before this VI ran. The default is FALSE.
	- **code** is the error or warning code. The default is 0. If status is TRUE, code is a negative error code. If status is FALSE, code is 0 or a warning code.
	- **source** describes the origin of the error or warning and is, in

most cases, the name of the VI that produced the error or warning. The default is an empty string.

- **instrument handle out** returns a handle that you use to identify the session in all subsequent NI-DCPower VI calls.
- **error** out contains error information. If error in indicates that an error occurred before this VI ran, **error** out contains the same error information. Otherwise, it describes the error status that this VI produces.
	- **STED** status is TRUE (X) if an error occurred or FALSE (checkmark) to indicate a warning or that no error occurred.
	- **E332** code the error or warning code. If status is TRUE, code is a non-zero error code. If status is FALSE, code is 0 or a warning code.
	- **BARED source** describes the origin of the error or warning and is, in most cases, the name of the VI that produced the error or warning.

### **niDCPower Close**

Closes the session specified in **instrument handle** and deallocates the resources that NI-DCPower reserved. If power output is enabled when you call this VI, the output channels remain in their current state and continue providing power. Use the [niDCPower](#page-3-0) Configure Output Enabled VI to disable power output on a per channel basis. Use the [niDCPower](#page-85-0) Reset VI to disable power on all output channels.

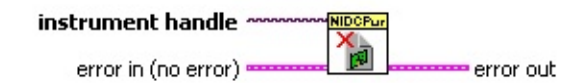

- **instrument handle** identifies a particular instrument session. **instrument handle** is obtained from the niDCPower Initialize or the [niDCPower](#page-81-0) Initialize With Options VI.
- **Example 1 error** in (no error) describes error conditions that occur before this VI runs.
	- **status** is TRUE (X) if an error occurred before this VI ran or FALSE (checkmark) to indicate a warning or that no error occurred before this VI ran. The default is FALSE.
	- **code** is the error or warning code. The default is 0. If status is TRUE, code is a negative error code. If status is FALSE, code is 0 or a warning code.
	- **source** describes the origin of the error or warning and is, in most cases, the name of the VI that produced the error or warning. The default is an empty string.
- **error** out contains error information. If **error in** indicates that an error occurred before this VI ran, **error** out contains the same error information. Otherwise, it describes the error status that this VI produces.
	- **STED** status is TRUE (X) if an error occurred or FALSE (checkmark) to indicate a warning or that no error occurred.
	- **code** the error or warning code. If status is TRUE, code is a non-zero error code. If status is FALSE, code is 0 or a warning code.
	- **ELECT** SOUICE describes the origin of the error or warning and is, in most cases, the name of the VI that produced the error or

<span id="page-3-0"></span>warning.

# **niDCPower Configure Output Enabled**

Enables or disables generation on the specified channel(s). Depending on the selected output function, the voltage level or the current level must be set in addition to enabling the output to generate the desired level. Refer to the [niDCPower](#page-32-0) Configure Voltage Level VI, niDCPower Configure Current Level VI, and the [niDCPower](#page-5-0) Configure Output Function VI for more information about configuring the desired output level.

 $\mathcal{N}$ 

**Note** If the device is in Delayed Configuration mode, enabling the output will not take effect until you call the [niDCPower](#page-12-0) Initiate VI.

instrument handle instrument handle out channel name output enabled  $$ error out error in (no error)

- **instrument handle** identifies a particular instrument session. **instrument handle** is obtained from the niDCPower Initialize or the [niDCPower](#page-81-0) Initialize With Options VI.
- **channel name** specifies to which output channel(s) to apply this configuration value. You can specify multiple channels by using a channel list or a channel range. A channel list is a comma (,) separated sequence of channel names (e.g. 0,2 specifies channels 0 and 2). A channel range is a lower bound channel followed by a hyphen (-) or colon (:) followed by an upper bound channel (e.g. 0-2 specifies channels 0, 1, and 2). In *Immediate mode*, multiple output channel configurations are performed sequentially based on the order specified in this parameter.
- **TH** output enabled specifies whether the output channel enabled or disabled.

**true** Enables generation on the specified output channel(s). **false** Disables generation on the specified output channel(s).

#### **Default Value:** false

**EXIDED error** in (no error) describes error conditions that occur before this VI runs.

**status** is TRUE (X) if an error occurred before this VI ran or FALSE (checkmark) to indicate a warning or that no error

occurred before this VI ran. The default is FALSE.

- **code** is the error or warning code. The default is 0. If status is TRUE, code is a negative error code. If status is FALSE, code is 0 or a warning code.
- **source** describes the origin of the error or warning and is, in most cases, the name of the VI that produced the error or warning. The default is an empty string.
- *E***<sub>***i***</sub><sup>170</sup></u> instrument handle out passes the handle used to identify the** session in all subsequent NI-DCPower VI calls.
- <span id="page-5-0"></span>**error** out contains error information. If error in indicates that an error occurred before this VI ran, **error** out contains the same error information. Otherwise, it describes the error status that this VI produces.
	- **status** is TRUE (X) if an error occurred or FALSE (checkmark) to indicate a warning or that no error occurred.
	- **code** the error or warning code. If status is TRUE, code is a non-zero error code. If status is FALSE, code is 0 or a warning code.
	- **ELECT source** describes the origin of the error or warning and is, in most cases, the name of the VI that produced the error or warning.

# **niDCPower Configure Output Function**

Configures the function the device attempts to generate for the specified channel.

#### **[Details](#page-7-0)**

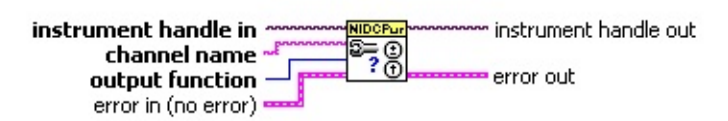

- **<u>END</u>** channel name specifies to which output channel(s) to apply this configuration value. You can specify multiple channels by using a channel list or a channel range. A channel list is a comma (,) separated sequence of channel names (e.g. 0,2 specifies channels 0 and 2). A channel range is a lower bound channel followed by a hyphen (-) or colon (:) followed by an upper bound channel (e.g. 0-2 specifies channels 0, 1, and 2). In *Immediate mode*, multiple output channel configurations are performed sequentially based on the order specified in this parameter.
- **E322** output function configures the function to generate for the specified channel(s).

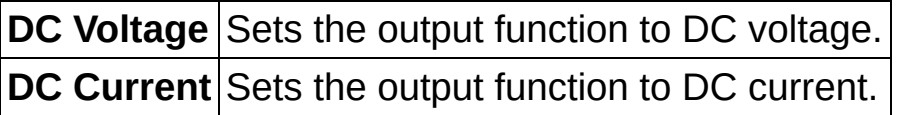

**Default Value:** DC Voltage

- **error in (no error)** describes error conditions that occur before this VI runs.
	- **status** is TRUE (X) if an error occurred before this VI ran or FALSE (checkmark) to indicate a warning or that no error occurred before this VI ran. The default is FALSE.
	- **code** is the error or warning code. The default is 0. If status is TRUE, code is a negative error code. If status is FALSE, code is 0 or a warning code.
	- **source** describes the origin of the error or warning and is, in most cases, the name of the VI that produced the error or warning. The default is an empty string.

**instrument handle out** passes the handle used to identify the

session in all subsequent NI-DCPower VI calls.

- <span id="page-7-0"></span>**error** out contains error information. If error in indicates that an error occurred before this VI ran, **error** out contains the same error information. Otherwise, it describes the error status that this VI produces.
	- **STED** status is TRUE (X) if an error occurred or FALSE (checkmark) to indicate a warning or that no error occurred.
	- **code** the error or warning code. If status is TRUE, code is a non-zero error code. If status is FALSE, code is 0 or a warning code.
	- **BARED source** describes the origin of the error or warning and is, in most cases, the name of the VI that produced the error or warning.

#### **Details**

When **DC Voltage** is selected, the device generates the desired voltage level on the output as long as the output current is below the current limit. The following VIs can be used to configure the channel when **DC Voltage** is selected:

[niDCPower](#page-23-0) Configure Voltage Level

[niDCPower](#page-27-0) Configure Current Limit

[niDCPower](#page-25-0) Configure Voltage Level Range

[niDCPower](#page-29-0) Configure Current Limit Range

When **DC Current** is selected, the device generates the desired current level on the output as long as the output voltage is below the voltage limit. The following functions can be used to configure the channel when **DC Current** is selected:

[niDCPower](#page-32-0) Configure Current Level [niDCPower](#page-37-0) Configure Voltage Limit [niDCPower](#page-34-0) Configure Current Level Range [niDCPower](#page-39-0) Configure Voltage Limit Range

### **niDCPower Measure Multiple**

Returns arrays of the measured voltage and current values on the specified output channel(s). Each call to this VI blocks other VI calls until the measurements are returned from the power supply. The order of the measurements returned in the array corresponds to the order of the specified output channels. The measurement speed of the power supply and the **[Samples](NIDCPowerProperties.chm::/pnidcpower_Samples_To_Average.html) to Average** property dictates the length of time that a measurement takes.

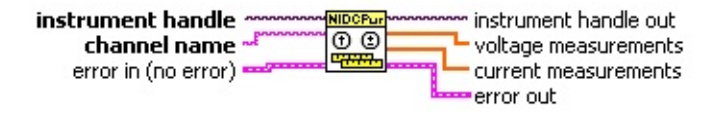

- **instrument handle** identifies a particular instrument session. **instrument handle** is obtained from the **niDCPower Initialize** or the [niDCPower](#page-81-0) Initialize With Options VI.
- **channel name** specifies the output channels to measure. You can specify multiple channels by using a channel list or a channel range. A channel list is a comma (,) separated sequence of channel names (e.g. 0,2 specifies channels 0 and 2). A channel range is a lower bound channel followed by a hyphen (-) or colon (:) followed by an upper bound channel (e.g. 0-2 specifies channels 0, 1, and 2).
- **EFF error** in (no error) describes error conditions that occur before this VI runs.
	- **Status** is TRUE (X) if an error occurred before this VI ran or FALSE (checkmark) to indicate a warning or that no error occurred before this VI ran. The default is FALSE.
	- **code** is the error or warning code. The default is 0. If status is TRUE, code is a negative error code. If status is FALSE, code is 0 or a warning code.
	- **source** describes the origin of the error or warning and is, in most cases, the name of the VI that produced the error or warning. The default is an empty string.
- **EXXXIII instrument handle out** passes the handle used to identify the session in all subsequent NI-DCPower VI calls.

 $[DBL]$ 

**voltage measurements** returns an array of voltage measurements. The measurements in the array are returned in the same order as the channels specified in **channel name**.

- **current measurements** returns an array of current measurements. The measurements in the array are returned in the same order as the channels specified in **channel name**.
- **error** out contains error information. If error in indicates that an error occurred before this VI ran, **error** out contains the same error information. Otherwise, it describes the error status that this VI produces.
	- **status** is TRUE (X) if an error occurred or FALSE (checkmark) to indicate a warning or that no error occurred.
	- **code** the error or warning code. If status is TRUE, code is a non-zero error code. If status is FALSE, code is 0 or a warning code.
	- **ELECT** source describes the origin of the error or warning and is, in most cases, the name of the VI that produced the error or warning.

### **niDCPower Configure Sense**

Specifies whether to use **local** or remote sensing of the output voltage on the specified channel(s). Refer to the *Devices* topic specific to your device in the *NI DC Power Supplies and SMUs* Help to find out more information about sensing on supported channels.

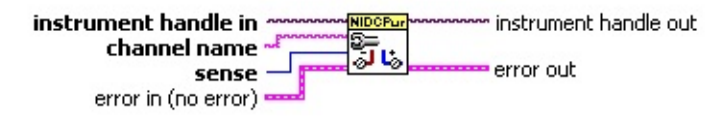

- **instrument handle** identifies a particular instrument session. **instrument handle** is obtained from the niDCPower Initialize or the [niDCPower](#page-81-0) Initialize With Options VI.
- **channel name** specifies to which output channel(s) to apply this configuration value. You can specify multiple channels by using a channel list or a channel range. A channel list is a comma (,) separated sequence of channel names (e.g. 0,2 specifies channels 0 and 2). A channel range is a lower bound channel followed by a hyphen (-) or colon (:) followed by an upper bound channel (e.g. 0-2 specifies channels 0, 1, and 2). In *Immediate mode*, multiple output channel configurations are performed sequentially based on the order specified in this parameter.

**IB22** sense specifies local or remote sensing on the specified channel(s).

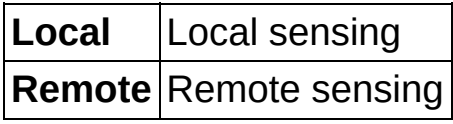

**Default Value:** Local

- **Existence in (no error)** describes error conditions that occur before this VI runs.
	- **Status** is TRUE (X) if an error occurred before this VI ran or FALSE (checkmark) to indicate a warning or that no error occurred before this VI ran. The default is FALSE.
	- **code** is the error or warning code. The default is 0. If status is TRUE, code is a negative error code. If status is FALSE, code is 0 or a warning code.

abc.

**source** describes the origin of the error or warning and is, in most cases, the name of the VI that produced the error or warning. The default is an empty string.

- *E***<sub>***i***</sub><sup>1</sup> instrument handle out** passes the handle used to identify the session in all subsequent NI-DCPower VI calls.
- <span id="page-12-0"></span>**error out** contains error information. If **error in** indicates that an error occurred before this VI ran, **error** out contains the same error information. Otherwise, it describes the error status that this VI produces.
	- **STED** status is TRUE (X) if an error occurred or FALSE (checkmark) to indicate a warning or that no error occurred.
	- **code** the error or warning code. If status is TRUE, code is a non-zero error code. If status is FALSE, code is 0 or a warning code.
	- **BARED source** describes the origin of the error or warning and is, in most cases, the name of the VI that produced the error or warning.

## **niDCPower Initiate**

Commits the configured settings to hardware and places the power supply in *Immediate mode*. Any configuration calls made after this VI are applied immediately. To commit simultaneous hardware settings on multiple output channels, call the [niDCPower](#page-14-0) Abort VI, configure the power supply, and then call this VI.

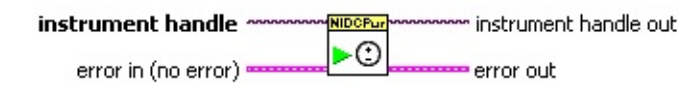

- **instrument handle** identifies a particular instrument session. **instrument handle** is obtained from the niDCPower Initialize or the [niDCPower](#page-81-0) Initialize With Options VI.
- **Example 1 error** in (no error) describes error conditions that occur before this VI runs.
	- **status** is TRUE (X) if an error occurred before this VI ran or FALSE (checkmark) to indicate a warning or that no error occurred before this VI ran. The default is FALSE.
	- **code** is the error or warning code. The default is 0. If status is TRUE, code is a negative error code. If status is FALSE, code is 0 or a warning code.
	- **source** describes the origin of the error or warning and is, in most cases, the name of the VI that produced the error or warning. The default is an empty string.
- *E***<sub>***IIIII***</del> instrument handle out passes the handle used to identify the**</sub> session in all subsequent NI-DCPower VI calls.
- **EFFE** error out contains error information. If error in indicates that an error occurred before this VI ran, **error** out contains the same error information. Otherwise, it describes the error status that this VI produces.
	- **Status** is TRUE (X) if an error occurred or FALSE (checkmark) to indicate a warning or that no error occurred.
	- **code** the error or warning code. If status is TRUE, code is a non-zero error code. If status is FALSE, code is 0 or a warning code.
	- **ELECT** source describes the origin of the error or warning and is, in

<span id="page-14-0"></span>most cases, the name of the VI that produced the error or warning.

## **niDCPower Abort**

Places the power supply in **Delayed Configuration mode**. Any [configuration](#page-12-0) VIs called after this VI are not applied until the niDCPower Initiate VI is called. If power output is enabled when you call the niDCPower Abort VI, the output channels remain in their current state and continue providing power. Use the [niDCPower](#page-3-0) Configure Output Enabled VI to disable power output on a per channel basis. Use the [niDCPower](#page-85-0) Reset VI to disable power output on all channels. While in Delayed Configuration mode, NI-DCPower performs only generic parameter validation. Any conflicting configuration calls are not validated until the niDCPower Initiate VI is called. If the same configuration is set multiple times to different values, NI-DCPower uses the last configuration call.

minstrument handle out instrument handle NIDCPur ∎ଠା error in (no error) error out

- **instrument handle** identifies a particular instrument session. **instrument handle** is obtained from the niDCPower Initialize or the [niDCPower](#page-81-0) Initialize With Options VI.
- **error in (no error)** describes error conditions that occur before this VI runs.
	- **status** is TRUE (X) if an error occurred before this VI ran or FALSE (checkmark) to indicate a warning or that no error occurred before this VI ran. The default is FALSE.
	- **code** is the error or warning code. The default is 0. If status is TRUE, code is a negative error code. If status is FALSE, code is 0 or a warning code.
	- **source** describes the origin of the error or warning and is, in most cases, the name of the VI that produced the error or warning. The default is an empty string.
- **EXXXIII instrument handle out** passes the handle used to identify the session in all subsequent NI-DCPower VI calls.
- **error** out contains error information. If **error in** indicates that an error occurred before this VI ran, **error** out contains the same error information. Otherwise, it describes the error status that this VI

produces.

- **STED** status is TRUE (X) if an error occurred or FALSE (checkmark) to indicate a warning or that no error occurred.
- **code** the error or warning code. If status is TRUE, code is a non-zero error code. If status is FALSE, code is 0 or a warning code.
- **BADED** source describes the origin of the error or warning and is, in most cases, the name of the VI that produced the error or warning.

# **niDCPower Property Node**

Sets or gets [properties](#page-107-0) of the device. Refer to Using Properties and **Attributes** for more information.

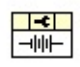

#### **Channel-Based Properties**

To access a channel-based property, you must wire an Active Channel of an NI-DCPower property node. The Active Channel is listed first in the property node. To access a device-based property, do not wire an Active Channel or wire an empty string.

#### **Properties with Multiple Channels**

You can specify multiple channels by using a channel list or a channel range. A channel list is a comma (,) separated sequence of channel names (e.g. 0,2 specifies channels 0 and 2). A channel range is a lower bound channel followed by a hyphen (-) or colon (:) followed by an upper bound channel (e.g. 0-2 specifies channels 0, 1, and 2). In *Immediate* mode, multiple output channel configurations are performed sequentially based on the order specified in Active Channel.

#### **NI-DCPower Express**

Configures and generates a signal using NI-DCPower with National Instruments DC power supplies and SMUs.

**Dialog Box [Options](#page-21-0) Block [Diagram](#page-22-0) Inputs** 

**Block [Diagram](#page-23-1) Outputs** 

### <span id="page-21-0"></span>**Dialog Box Options**

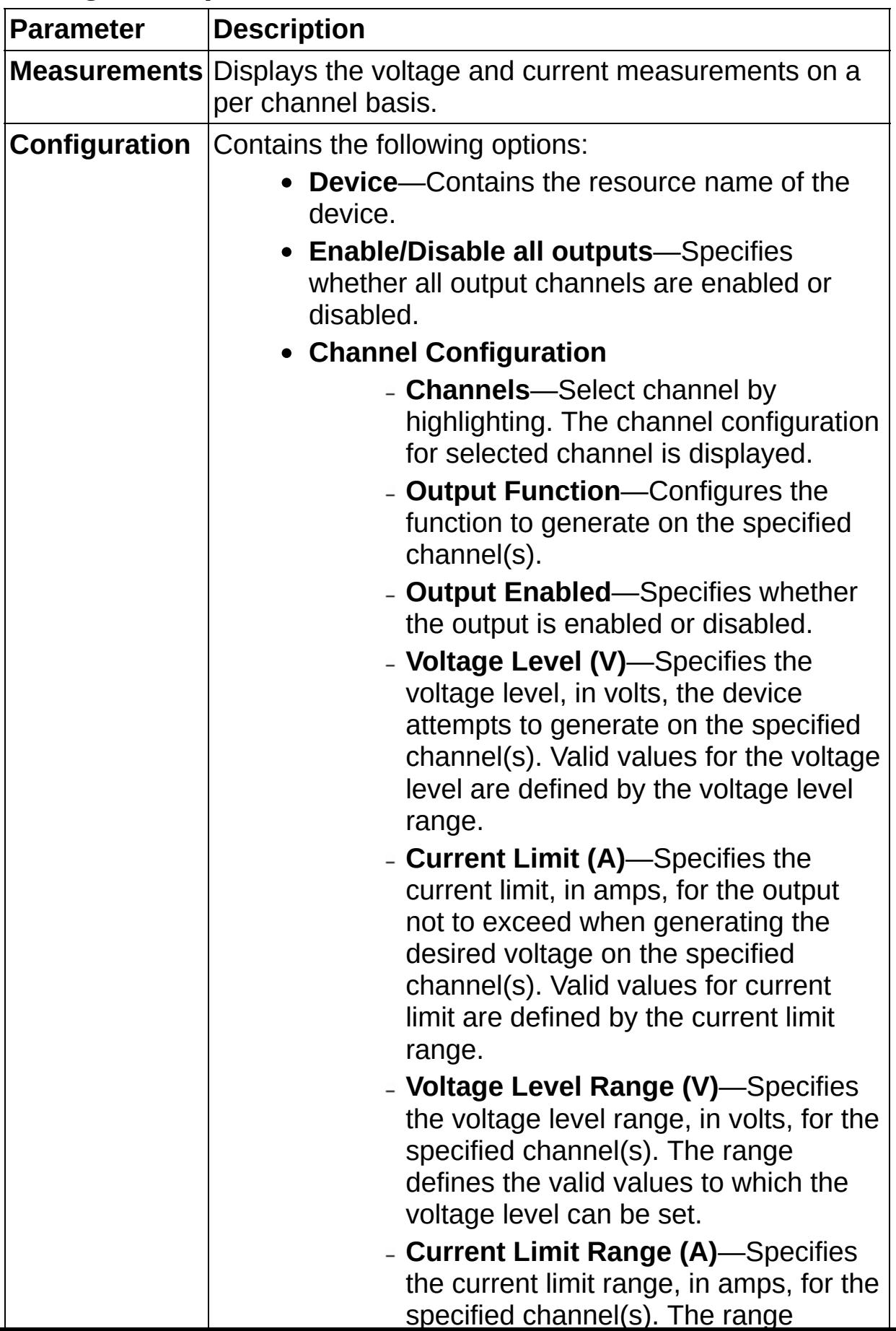

### <span id="page-22-0"></span>**Block Diagram Inputs**

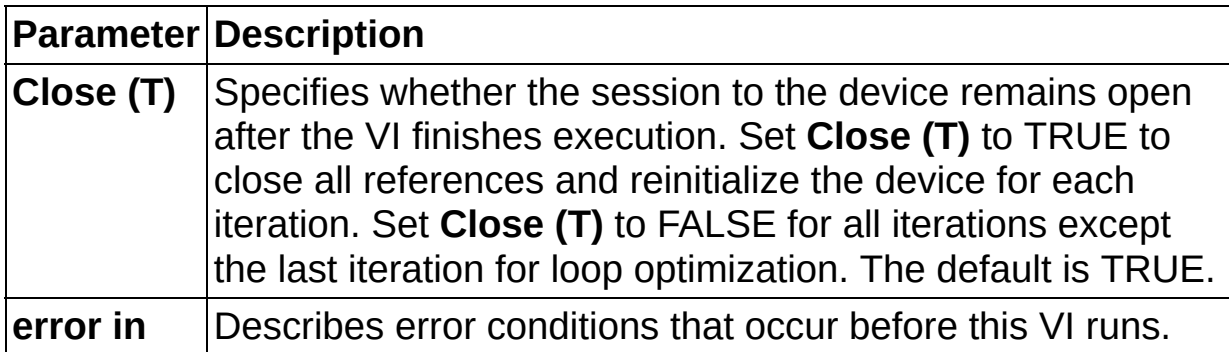

### <span id="page-23-1"></span>**Block Diagram Outputs**

<span id="page-23-0"></span>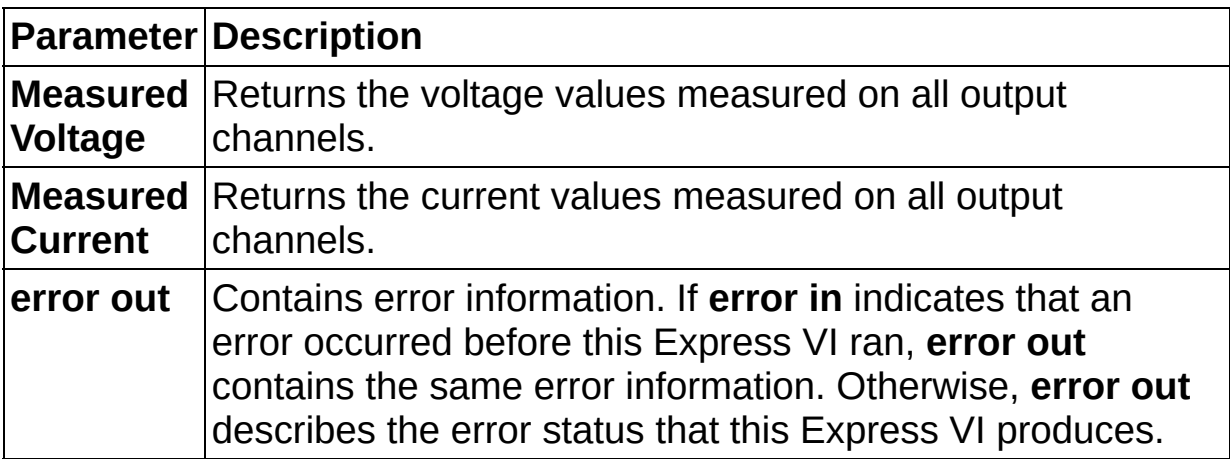

# **niDCPower Configure Voltage Level**

Configures the voltage level the device attempts to generate for the specified channel(s). The channel must be enabled for the specified voltage level to take effect. Refer to the [niDCPower](#page-3-0) Configure Output Enabled VI for more information about enabling the output channel.

The voltage level setting is applicable only if the channel is set to the **DC Voltage** output function using the **[niDCPower](#page-5-0) Configure Output Function** VI. The device actively regulates the voltage at the specified level unless doing so causes a [current](#page-27-0) drop greater than the **current limit** across the channels' output terminals.

instrument handle ~ m instrument handle out channel name ~ voltage level  $$ error out error in (no error) <del>---</del>

- **instrument handle** identifies a particular instrument session. **instrument handle** is obtained from the niDCPower Initialize or the [niDCPower](#page-81-0) Initialize With Options VI.
- **EXECUTE:** channel name specifies to which output channel(s) to apply this configuration value. You can specify multiple channels by using a channel list or a channel range. A channel list is a comma (,) separated sequence of channel names (e.g. 0,2 specifies channels 0 and 2). A channel range is a lower bound channel followed by a hyphen (-) or colon (:) followed by an upper bound channel (e.g. 0-2 specifies channels 0, 1, and 2). In *Immediate mode*, multiple output channel configurations are performed sequentially based on the order specified in this parameter.
- **DBLI** voltage level specifies the voltage level, in volts, for the output channel generation.

The valid values for this parameter are defined by the voltage level range that is selected using the [niDCPower](#page-25-0) Configure Voltage Level Range VI.

- **Example 1 error** in (no error) describes error conditions that occur before this VI runs.
	- **Status** is TRUE (X) if an error occurred before this VI ran or FALSE (checkmark) to indicate a warning or that no error occurred before this VI ran. The default is FALSE.
- **code** is the error or warning code. The default is 0. If status is TRUE, code is a negative error code. If status is FALSE, code is 0 or a warning code.
- **source** describes the origin of the error or warning and is, in most cases, the name of the VI that produced the error or warning. The default is an empty string.
- **EXXO** instrument handle out passes the handle used to identify the session in all subsequent NI-DCPower VI calls.
- <span id="page-25-0"></span>**error** out contains error information. If error in indicates that an error occurred before this VI ran, **error** out contains the same error information. Otherwise, it describes the error status that this VI produces.
	- **status** is TRUE (X) if an error occurred or FALSE (checkmark) to indicate a warning or that no error occurred.
	- **code** the error or warning code. If status is TRUE, code is a non-zero error code. If status is FALSE, code is 0 or a warning code.
	- **BLEET** SOUICE describes the origin of the error or warning and is, in most cases, the name of the VI that produced the error or warning.

## **niDCPower Configure Voltage Level Range**

Configures the voltage level range for the specified channel(s). The configured range defines the valid values the voltage level can be set to using the [niDCPower](#page-23-0) Configure Voltage Level VI. The voltage level range setting is applicable only if the channel is set to the **DC Voltage** output function using the **[niDCPower](#page-5-0) Configure Output Function VI.** 

Use the Voltage Level [Autorange](NIDCPowerProperties.chm::/pnidcpower_Voltage_Level_Autorange.html) property to enable automatic selection of the voltage level range.

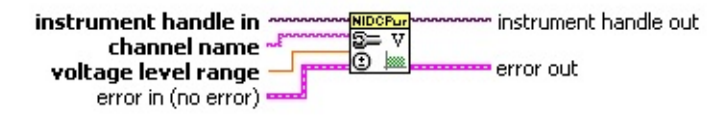

- **instrument handle** identifies a particular instrument session. **instrument handle** is obtained from the ni**DCPower Initialize** or the [niDCPower](#page-81-0) Initialize With Options VI.
- **channel name** specifies to which output channel(s) to apply this configuration value. You can specify multiple channels by using a channel list or a channel range. A channel list is a comma (,) separated sequence of channel names (e.g. 0,2 specifies channels 0 and 2). A channel range is a lower bound channel followed by a hyphen (-) or colon (:) followed by an upper bound channel (e.g. 0-2 specifies channels 0, 1, and 2). In *Immediate mode*, multiple output channel configurations are performed sequentially based on the order specified in this parameter.
- **DBLI** voltage level range specifies the voltage level range, in volts, on the specified channel(s).

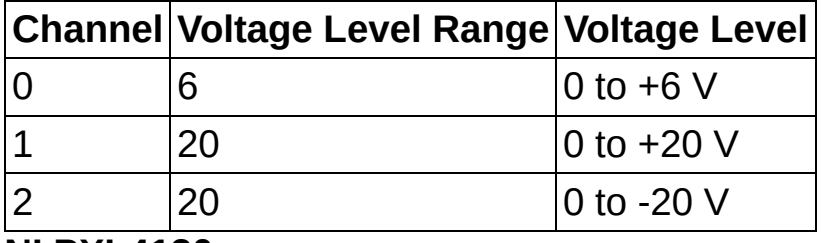

#### **NI PXI-4110**

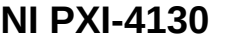

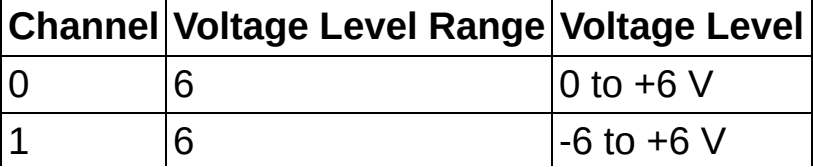

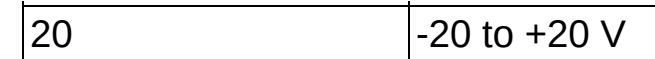

- $\mathcal{N}$ **Note** If a range other than what is listed in the preceding table is selected, it will be coerced to the next-highest range. For example, requesting the 10 V voltage level range on Channel 1 on the NI-PXI 4130 coerces the voltage level range to 20 V. Refer to the Ranges topic in the *NI DC Power Supplies and SMUs Help* for more information about coercion.
- **error in (no error)** describes error conditions that occur before this VI runs.
	- **Status** is TRUE (X) if an error occurred before this VI ran or FALSE (checkmark) to indicate a warning or that no error occurred before this VI ran. The default is FALSE.
	- **code** is the error or warning code. The default is 0. If status is TRUE, code is a negative error code. If status is FALSE, code is 0 or a warning code.
	- **source** describes the origin of the error or warning and is, in most cases, the name of the VI that produced the error or warning. The default is an empty string.
- **EXXO** instrument handle out passes the handle used to identify the session in all subsequent NI-DCPower VI calls.
- <span id="page-27-0"></span>**error** out contains error information. If error in indicates that an error occurred before this VI ran, **error** out contains the same error information. Otherwise, it describes the error status that this VI produces.
	- **STED** status is TRUE (X) if an error occurred or FALSE (checkmark) to indicate a warning or that no error occurred.
	- **EBEE CODE** the error or warning code. If status is TRUE, code is a non-zero error code. If status is FALSE, code is 0 or a warning code.
	- **ELECT** SOUICE describes the origin of the error or warning and is, in most cases, the name of the VI that produced the error or warning.

# **niDCPower Configure Current Limit**

Configures the current limit for the specified channel(s). The channel must be enabled for the specified current limit to take effect. Refer to the [niDCPower](#page-3-0) Configure Output Enabled VI for more information about enabling the output channel.

The current limit is the current that the output should not exceed when generating the desired [voltage](#page-23-0) level. The current limit setting is only applicable if the channel is set to the **DC Voltage** output function using the [niDCPower](#page-5-0) Configure Output Function VI.

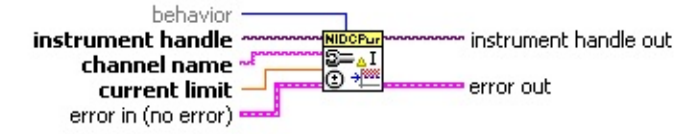

- **instrument handle** identifies a particular instrument session. **instrument handle** is obtained from the niDCPower Initialize or the [niDCPower](#page-81-0) Initialize With Options VI.
- **<u>END</u>** channel name specifies to which output channel(s) to apply this configuration value. You can specify multiple channels by using a channel list or a channel range. A channel list is a comma (,) separated sequence of channel names (e.g. 0,2 specifies channels 0 and 2). A channel range is a lower bound channel followed by a hyphen (-) or colon (:) followed by an upper bound channel (e.g. 0-2 specifies channels 0, 1, and 2). In Immediate mode, multiple output channel configurations are performed sequentially based on the order specified in this parameter.

**EBLE** current limit specifies the current limit on the specified channel(s).

The valid values for this parameter are defined by the current limit range that is configured using the [niDCPower](#page-29-0) Configure Current Limit Range VI.

**behavior** specifies how the output current should behave when the current limit is reached.

**Regulate** The power supply controls the output current so that it does not exceed the current limit. The power supply continues to generate power, even if the current limit has been reached.

**Example 1 error** in (no error) describes error conditions that occur before this VI runs.

- **status** is TRUE (X) if an error occurred before this VI ran or FALSE (checkmark) to indicate a warning or that no error occurred before this VI ran. The default is FALSE.
- **code** is the error or warning code. The default is 0. If status is TRUE, code is a negative error code. If status is FALSE, code is 0 or a warning code.
- **source** describes the origin of the error or warning and is, in most cases, the name of the VI that produced the error or warning. The default is an empty string.
- *E***l instrument handle out** passes the handle used to identify the session in all subsequent NI-DCPower VI calls.
- <span id="page-29-0"></span>**error** out contains error information. If error in indicates that an error occurred before this VI ran, **error** out contains the same error information. Otherwise, it describes the error status that this VI produces.
	- **STED** status is TRUE (X) if an error occurred or FALSE (checkmark) to indicate a warning or that no error occurred.
	- **code** the error or warning code. If status is TRUE, code is a non-zero error code. If status is FALSE, code is 0 or a warning code.
	- **BARED source** describes the origin of the error or warning and is, in most cases, the name of the VI that produced the error or warning.

## **niDCPower Configure Current Limit Range**

Configures the current limit range for the specified channel(s). The configured range defines the valid values the current limit can be set to using the [niDCPower](#page-27-0) Configure Current Limit VI. The current limit range setting is applicable only if the channel is set to the **DC Voltage** output function using the **[niDCPower](#page-5-0) Configure Output Function VI.** 

Use the Current Limit [Autorange](NIDCPowerProperties.chm::/pnidcpower_Current_Limit_Autorange.html) property to enable automatic selection of the current limit range.

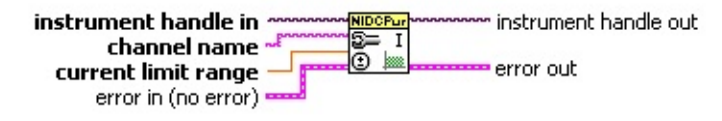

- **instrument handle** identifies a particular instrument session. **instrument handle** is obtained from the ni**DCPower Initialize** or the [niDCPower](#page-81-0) Initialize With Options VI.
- **channel name** specifies to which output channel(s) to apply this configuration value. You can specify multiple channels by using a channel list or a channel range. A channel list is a comma (,) separated sequence of channel names (e.g. 0,2 specifies channels 0 and 2). A channel range is a lower bound channel followed by a hyphen (-) or colon (:) followed by an upper bound channel (e.g. 0-2 specifies channels 0, 1, and 2). In *Immediate mode*, multiple output channel configurations are performed sequentially based on the order specified in this parameter.
- **CULTERTIAN CURTENT LIMIT FRANGE** Specifies the current limit range, in amps, for the specified channel.

#### **NI PXI-4110**

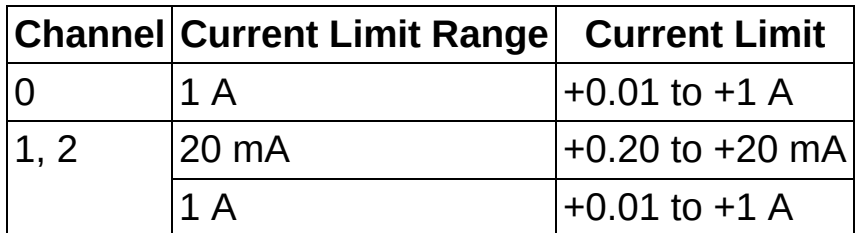

#### **NI PXI-4130**

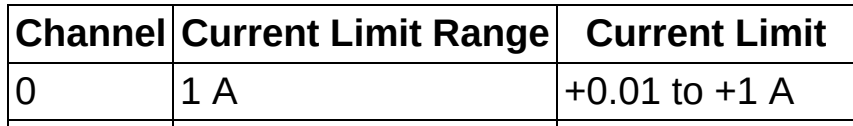

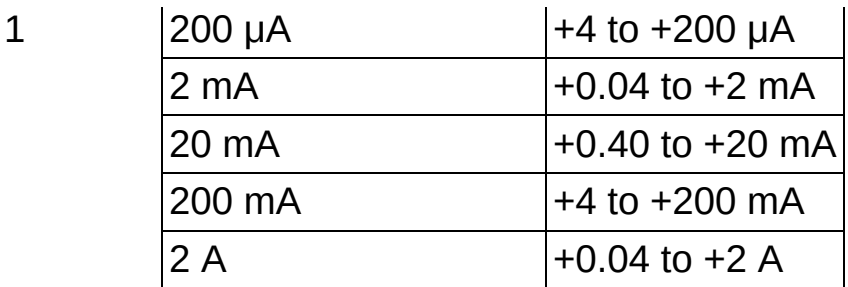

- $\boxtimes$ **Note** If a range other than what is listed in the preceding table is selected, it will be coerced to the next-highest range. For example, requesting the 100 mA current limit range on Channel 1 on the NI-PXI 4130 coerces the current level range to 200 mA. Refer to the Ranges topic in the *NI DC Power Supplies and SMUs Help* for more information about coercion.
- **error in (no error)** describes error conditions that occur before this VI runs.
	- **Status** is TRUE (X) if an error occurred before this VI ran or FALSE (checkmark) to indicate a warning or that no error occurred before this VI ran. The default is FALSE.
	- **code** is the error or warning code. The default is 0. If status is TRUE, code is a negative error code. If status is FALSE, code is 0 or a warning code.
	- **source** describes the origin of the error or warning and is, in most cases, the name of the VI that produced the error or warning. The default is an empty string.
- *E***l instrument handle out** passes the handle used to identify the session in all subsequent NI-DCPower VI calls.
- **error** out contains error information. If **error in** indicates that an error occurred before this VI ran, **error** out contains the same error information. Otherwise, it describes the error status that this VI produces.
	- **status** is TRUE (X) if an error occurred or FALSE (checkmark) to indicate a warning or that no error occurred.
	- **E33** code the error or warning code. If status is TRUE, code is a non-zero error code. If status is FALSE, code is 0 or a

warning code.

<span id="page-32-0"></span>**source** describes the origin of the error or warning and is, in most cases, the name of the VI that produced the error or warning.

# **niDCPower Configure Current Level**

Configures the current level the device attempts to generate for the specified channel(s). The channel must be enabled for the specified current level to take effect. Refer to the [niDCPower](#page-3-0) Configure Output Enabled VI for more information about enabling the output channel.

The current level setting is applicable only if the channel is set to the **DC Current** output function using the **[niDCPower](#page-5-0) Configure Output Function** VI. The device actively regulates the current at the specified level unless doing so causes a [voltage](#page-37-0) greater than the **voltage limit** across the channels' output terminals.

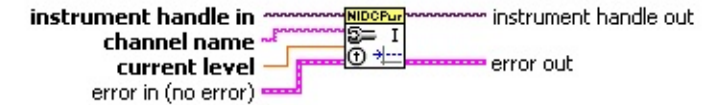

- **instrument handle** identifies a particular instrument session. **instrument handle** is obtained from the niDCPower Initialize or the [niDCPower](#page-81-0) Initialize With Options VI.
- **ELECT channel name** specifies to which output channel(s) to apply this configuration value. You can specify multiple channels by using a channel list or a channel range. A channel list is a comma (,) separated sequence of channel names (e.g. 0,2 specifies channels 0 and 2). A channel range is a lower bound channel followed by a hyphen (-) or colon (:) followed by an upper bound channel (e.g. 0-2 specifies channels 0, 1, and 2). In *Immediate mode*, multiple output channel configurations are performed sequentially based on the order specified in this parameter.
- **CBLI** current level specifies the current level, in amps, to generate for the specified channel(s).

The valid values for this parameter are defined by the current level range that is selected using the [niDCPower](#page-34-0) Configure Current Level Range VI.

- **Example 1 error** in (no error) describes error conditions that occur before this VI runs.
	- **Status** is TRUE (X) if an error occurred before this VI ran or FALSE (checkmark) to indicate a warning or that no error occurred before this VI ran. The default is FALSE.
- **code** is the error or warning code. The default is 0. If status is TRUE, code is a negative error code. If status is FALSE, code is 0 or a warning code.
- **source** describes the origin of the error or warning and is, in most cases, the name of the VI that produced the error or warning. The default is an empty string.
- **EXXO** instrument handle out passes the handle used to identify the session in all subsequent NI-DCPower VI calls.
- <span id="page-34-0"></span>**error** out contains error information. If error in indicates that an error occurred before this VI ran, **error** out contains the same error information. Otherwise, it describes the error status that this VI produces.
	- **status** is TRUE (X) if an error occurred or FALSE (checkmark) to indicate a warning or that no error occurred.
	- **code** the error or warning code. If status is TRUE, code is a non-zero error code. If status is FALSE, code is 0 or a warning code.
	- **BLEET** SOUICE describes the origin of the error or warning and is, in most cases, the name of the VI that produced the error or warning.

## **niDCPower Configure Current Level Range**

Configures the current level range for the specified channel(s). The configured range defines the valid values the current level can be set to using the [niDCPower](#page-32-0) Configure Current Level VI. The current level range setting is applicable only if the channel is set to the **DC Current** output function using the **[niDCPower](#page-5-0) Configure Output Function VI.** 

Use the Current Level [Autorange](NIDCPowerProperties.chm::/pnidcpower_Current_Level_Autorange.html) property to enable automatic selection of the current level range.

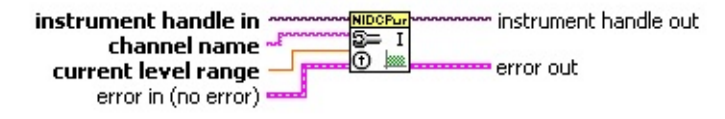

- **instrument handle** identifies a particular instrument session. **instrument handle** is obtained from the ni**DCPower Initialize** or the [niDCPower](#page-81-0) Initialize With Options VI.
- **channel name** specifies to which output channel(s) to apply this configuration value. You can specify multiple channels by using a channel list or a channel range. A channel list is a comma (,) separated sequence of channel names (e.g. 0,2 specifies channels 0 and 2). A channel range is a lower bound channel followed by a hyphen (-) or colon (:) followed by an upper bound channel (e.g. 0-2 specifies channels 0, 1, and 2). In *Immediate mode*, multiple output channel configurations are performed sequentially based on the order specified in this parameter.
- **CURLET** current level range specifies the current level range, in amps, for the specified channel.

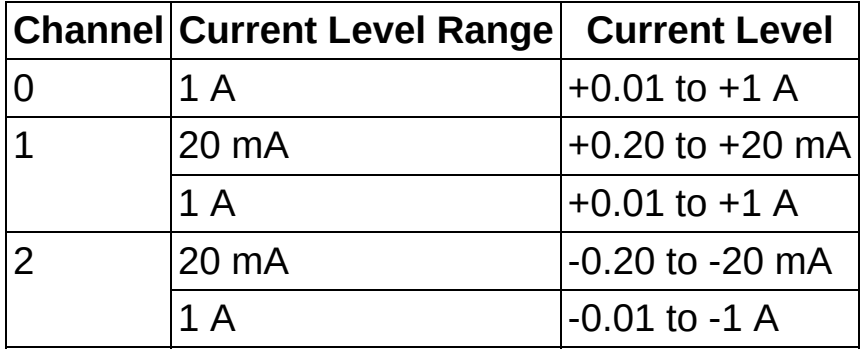

#### **NI PXI-4110**

#### **NI PXI-4130**
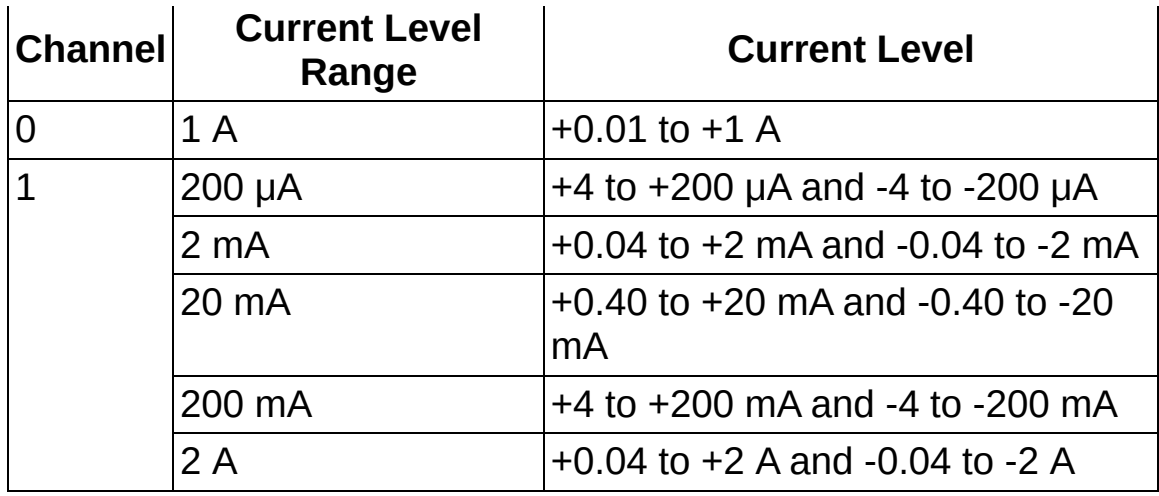

- **Note** If a range other than what is listed in the preceding  $\mathbb{N}$ table is selected, it will be coerced to the next-highest range. For example, requesting the 100 mA current level range on Channel 1 on the NI-PXI 4130 coerces the current level range to 200 mA. Refer to the Ranges topic in the *NI DC Power Supplies and SMUs Help* for more information about coercion.
- **Example 1 error** in (no error) describes error conditions that occur before this VI runs.
	- **status** is TRUE (X) if an error occurred before this VI ran or FALSE (checkmark) to indicate a warning or that no error occurred before this VI ran. The default is FALSE.
	- **code** is the error or warning code. The default is 0. If status is TRUE, code is a negative error code. If status is FALSE, code is 0 or a warning code.
	- **source** describes the origin of the error or warning and is, in most cases, the name of the VI that produced the error or warning. The default is an empty string.
- **EXXXIII instrument handle out** passes the handle used to identify the session in all subsequent NI-DCPower VI calls.
- **error** out contains error information. If error in indicates that an error occurred before this VI ran, **error** out contains the same error information. Otherwise, it describes the error status that this VI produces.
- **status** is TRUE (X) if an error occurred or FALSE (checkmark) to indicate a warning or that no error occurred.
- **code** the error or warning code. If status is TRUE, code is a non-zero error code. If status is FALSE, code is 0 or a warning code.
- <span id="page-37-0"></span>**BADED** source describes the origin of the error or warning and is, in most cases, the name of the VI that produced the error or warning.

#### **niDCPower Configure Voltage Limit**

Configures the voltage limit for the specified channel(s). The channel must be enabled for the specified voltage limit to take effect. Refer to the [niDCPower](#page-3-0) Configure Output Enabled VI for more information about enabling the output channel.

The voltage limit is the voltage that the output should not exceed when generating the desired [current](#page-32-0) level. The voltage limit setting is applicable only if the channel is set to the **DC Current** output function using the [niDCPower](#page-5-0) Configure Output Function VI.

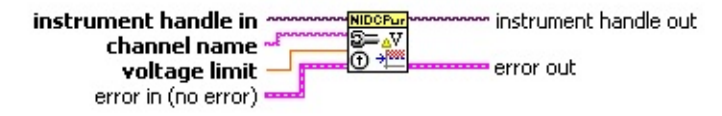

- **instrument handle** identifies a particular instrument session. **instrument handle** is obtained from the niDCPower Initialize or the [niDCPower](#page-81-0) Initialize With Options VI.
- **ELECT channel name** specifies to which output channel(s) to apply this configuration value. You can specify multiple channels by using a channel list or a channel range. A channel list is a comma (,) separated sequence of channel names (e.g. 0,2 specifies channels 0 and 2). A channel range is a lower bound channel followed by a hyphen (-) or colon (:) followed by an upper bound channel (e.g. 0-2 specifies channels 0, 1, and 2). In *Immediate mode*, multiple output channel configurations are performed sequentially based on the order specified in this parameter.
- **DBLI** voltage limit specifies the voltage limit, in volts, on the specified output channel(s).

The valid values for this parameter are defined by the voltage limit range that is configured using the [niDCPower](#page-39-0) Configure Voltage Limit Range VI.

**Existence in (no error)** describes error conditions that occur before this VI runs.

**status** is TRUE (X) if an error occurred before this VI ran or FALSE (checkmark) to indicate a warning or that no error occurred before this VI ran. The default is FALSE.

**I32** 

**code** is the error or warning code. The default is 0. If status is TRUE, code is a negative error code. If status is FALSE, code is 0 or a warning code.

- **source** describes the origin of the error or warning and is, in most cases, the name of the VI that produced the error or warning. The default is an empty string.
- **EXXXIII instrument handle out** passes the handle used to identify the session in all subsequent NI-DCPower VI calls.
- <span id="page-39-0"></span>**error** out contains error information. If error in indicates that an error occurred before this VI ran, **error** out contains the same error information. Otherwise, it describes the error status that this VI produces.
	- **status** is TRUE (X) if an error occurred or FALSE (checkmark) to indicate a warning or that no error occurred.
	- **code** the error or warning code. If status is TRUE, code is a non-zero error code. If status is FALSE, code is 0 or a warning code.
	- **BARED source** describes the origin of the error or warning and is, in most cases, the name of the VI that produced the error or warning.

#### **niDCPower Configure Voltage Limit Range**

Configures the voltage limit range for the specified channel(s). The configured range defines the valid values the voltage limit can be set to using the [niDCPower](#page-37-0) Configure Voltage Limit VI. The voltage limit range setting is applicable only if the channel is set to the **DC Current** output function using the **[niDCPower](#page-5-0) Configure Output Function VI.** 

Use the Voltage Limit [Autorange](NIDCPowerProperties.chm::/pnidcpower_Voltage_Limit_Autorange.html) property to enable automatic selection of the voltage limit range.

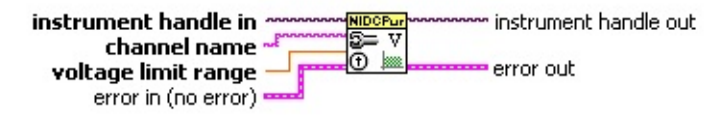

- **channel name** specifies to which output channel(s) to apply this configuration value. You can specify multiple channels by using a channel list or a channel range. A channel list is a comma (,) separated sequence of channel names (e.g. 0,2 specifies channels 0 and 2). A channel range is a lower bound channel followed by a hyphen (-) or colon (:) followed by an upper bound channel (e.g. 0-2 specifies channels 0, 1, and 2). In *Immediate mode*, multiple output channel configurations are performed sequentially based on the order specified in this parameter.
- **DBLI** voltage limit range specifies the voltage limit range, in volts, on the specified channel(s).

#### **NI PXI-4110**

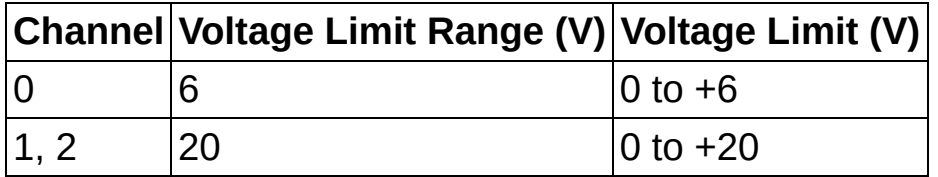

**NI PXI-4130**

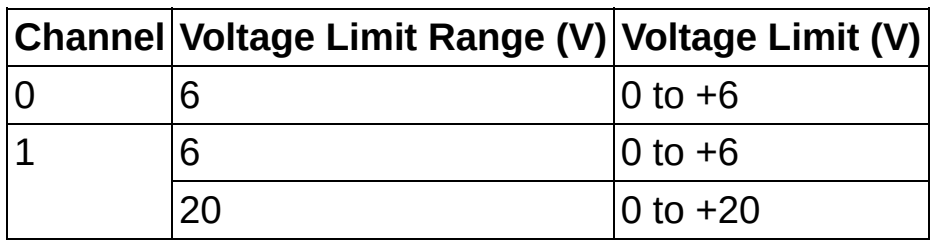

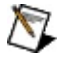

**Note** If a range other than what is listed in the preceding

table is selected, it will be coerced to the next-highest range. For example, requesting the 10 V voltage limit range on Channel 1 on the NI-PXI 4130 coerces the voltage limit range to 20 V. Refer to the Ranges topic in the *NI DC Power Supplies and SMUs Help* for more information about coercion.

- **error in (no error)** describes error conditions that occur before this VI runs.
	- **Status** is TRUE (X) if an error occurred before this VI ran or FALSE (checkmark) to indicate a warning or that no error occurred before this VI ran. The default is FALSE.
	- **code** is the error or warning code. The default is 0. If status is TRUE, code is a negative error code. If status is FALSE, code is 0 or a warning code.
	- **source** describes the origin of the error or warning and is, in most cases, the name of the VI that produced the error or warning. The default is an empty string.
- **instrument handle out** passes the handle used to identify the session in all subsequent NI-DCPower VI calls.
- **error** out contains error information. If error in indicates that an error occurred before this VI ran, **error** out contains the same error information. Otherwise, it describes the error status that this VI produces.
	- **status** is TRUE (X) if an error occurred or FALSE (checkmark) to indicate a warning or that no error occurred.
	- **code** the error or warning code. If status is TRUE, code is a non-zero error code. If status is FALSE, code is 0 or a warning code.
	- **BARED source** describes the origin of the error or warning and is, in most cases, the name of the VI that produced the error or warning.

# **niDCPower Query Output State**

Queries the specified output channel to determine if the output channel is currently in the state specified by **output state**.

instrument handle instrument handle out  $\cdot$ Thin state? output state<br>error in (no error) error out

- **instrument handle** identifies a particular instrument session. **instrument handle** is obtained from the niDCPower Initialize or the [niDCPower](#page-81-0) Initialize With Options VI.
- **channel name** specifies the output channel to query. The output state may only be queried for one channel at a time.
- **THEM** output state specifies the output state of the output channel that is being queried.

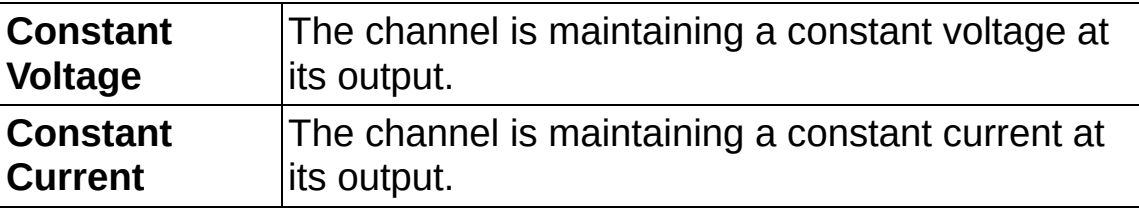

**Default Value:** Constant Voltage

- **EFF error** in (no error) describes error conditions that occur before this VI runs.
	- **Status** is TRUE (X) if an error occurred before this VI ran or FALSE (checkmark) to indicate a warning or that no error occurred before this VI ran. The default is FALSE.
	- **code** is the error or warning code. The default is 0. If status is TRUE, code is a negative error code. If status is FALSE, code is 0 or a warning code.
	- **source** describes the origin of the error or warning and is, in most cases, the name of the VI that produced the error or warning. The default is an empty string.
- **EXXXIII instrument handle out** passes the handle used to identify the session in all subsequent NI-DCPower VI calls.
- **in state?** returns whether the power supply output channel is in the

specified state.

- <span id="page-43-0"></span>**error** out contains error information. If error in indicates that an error occurred before this VI ran, **error** out contains the same error information. Otherwise, it describes the error status that this VI produces.
	- **status** is TRUE (X) if an error occurred or FALSE (checkmark) to indicate a warning or that no error occurred.
	- **code** the error or warning code. If status is TRUE, code is a non-zero error code. If status is FALSE, code is 0 or a warning code.
	- **BARED source** describes the origin of the error or warning and is, in most cases, the name of the VI that produced the error or warning.

#### **niDCPower Measure**

Returns the measured value of either the voltage or current on the specified output channel. Each call to this VI blocks other VI calls until the hardware returns the measurement. The measurement speed of the power supply and the **[Samples](NIDCPowerProperties.chm::/pnidcpower_Samples_To_Average.html) to Average** property dictate the length of time that a measurement takes. To measure multiple output channels, use the [niDCPower](#page-8-0) Measure Multiple VI.

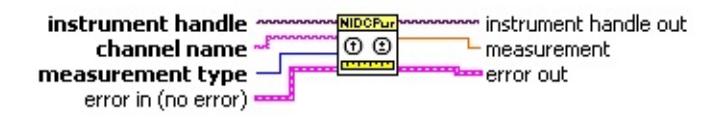

- **instrument handle** identifies a particular instrument session. **instrument handle** is obtained from the **niDCPower Initialize** or the [niDCPower](#page-81-0) Initialize With Options VI.
- **channel name** specifies the output channel to measure. Only one measurement at a time may be made with the niDCPower Measure VI. Use to [niDCPower](#page-8-0) Measure Multiple VI to measure multiple channels or measurement types.
- **E322** measurement type specifies whether a voltage or current value should be measured.

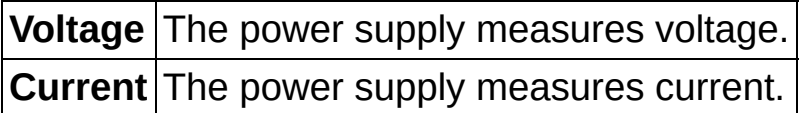

**Default Value:** Voltage

- **Existence in (no error)** describes error conditions that occur before this VI runs.
	- **Status** is TRUE (X) if an error occurred before this VI ran or FALSE (checkmark) to indicate a warning or that no error occurred before this VI ran. The default is FALSE.
	- **code** is the error or warning code. The default is 0. If status is TRUE, code is a negative error code. If status is FALSE, code is 0 or a warning code.
	- **source** describes the origin of the error or warning and is, in most cases, the name of the VI that produced the error or warning. The default is an empty string.
- *E***<sub>***i***</sub><sup>1</sup> instrument handle out** passes the handle used to identify the session in all subsequent NI-DCPower VI calls.
- **FORL** measurement returns the value of the measurement, either in volts for voltage or amps for current.
- **error** out contains error information. If **error in** indicates that an error occurred before this VI ran, **error** out contains the same error information. Otherwise, it describes the error status that this VI produces.
	- **status** is TRUE (X) if an error occurred or FALSE (checkmark) to indicate a warning or that no error occurred.
	- **code** the error or warning code. If status is TRUE, code is a non-zero error code. If status is FALSE, code is 0 or a warning code.
	- **BARED source** describes the origin of the error or warning and is, in most cases, the name of the VI that produced the error or warning.

# **niDCPower Query Max Current Limit**

Queries the maximum current limit on an output channel if the output channel is set to the specified **voltage level**.

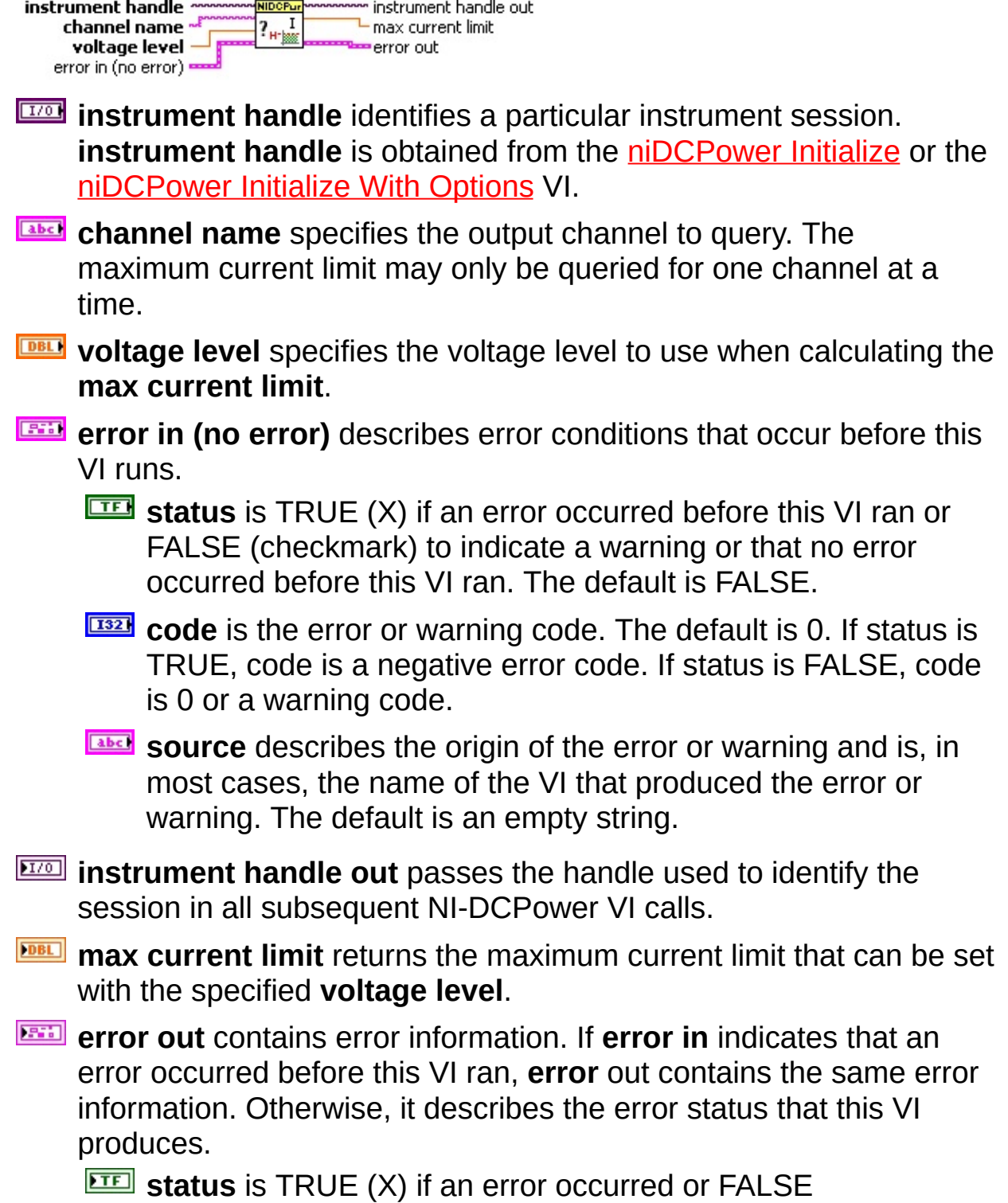

(checkmark) to indicate a warning or that no error occurred.

- **code** the error or warning code. If status is TRUE, code is a non-zero error code. If status is FALSE, code is 0 or a warning code.
- **BADED** source describes the origin of the error or warning and is, in most cases, the name of the VI that produced the error or warning.

#### **niDCPower Query Max Voltage Level**

Queries the maximum voltage level on an output channel if the output channel is set to the specified **current limit**.

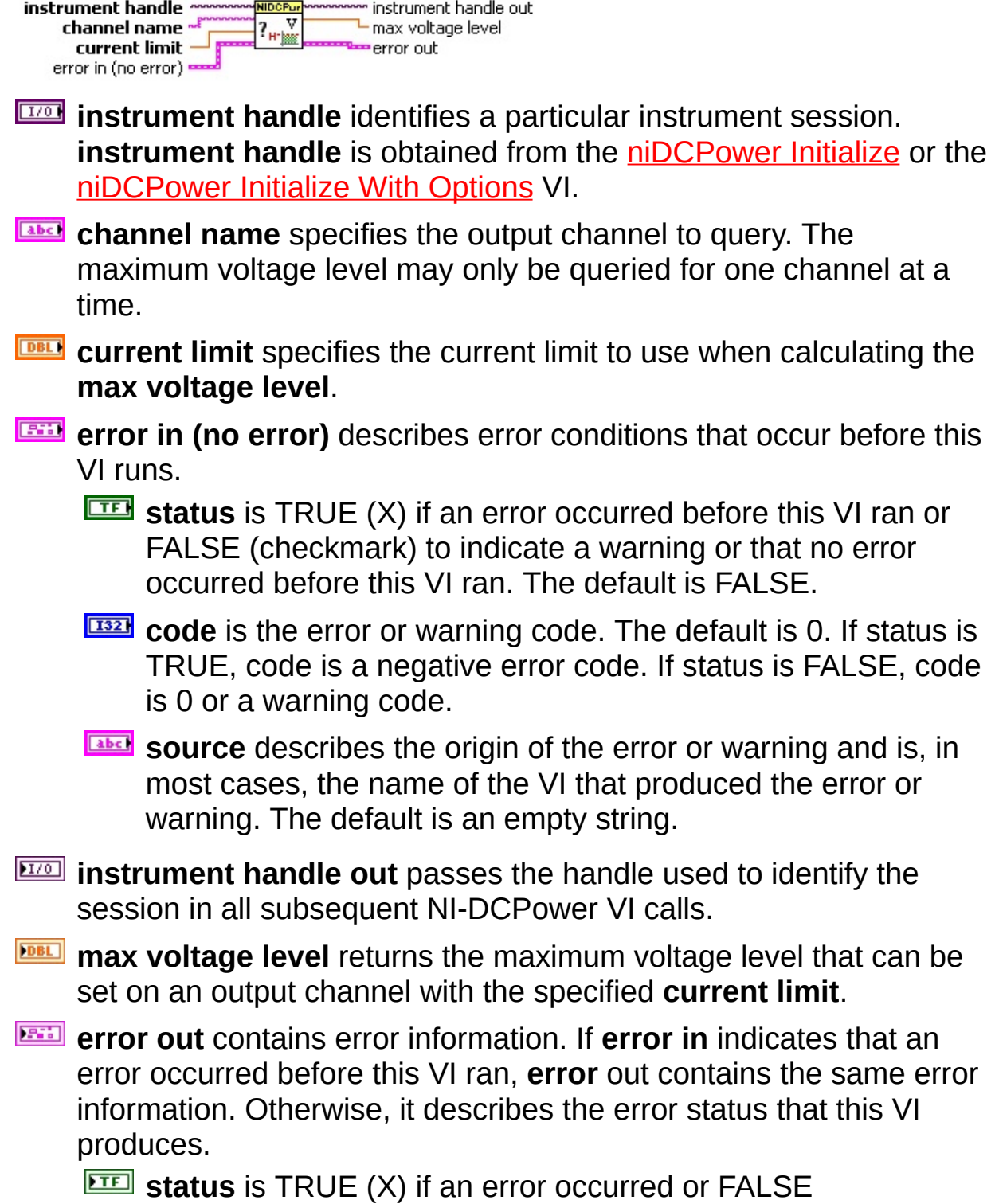

(checkmark) to indicate a warning or that no error occurred.

- **code** the error or warning code. If status is TRUE, code is a non-zero error code. If status is FALSE, code is 0 or a warning code.
- **BADED** source describes the origin of the error or warning and is, in most cases, the name of the VI that produced the error or warning.

# **niDCPower Query Min Current Limit**

Queries the minimum current limit on an output channel if the output channel is set to the specified **voltage level**.

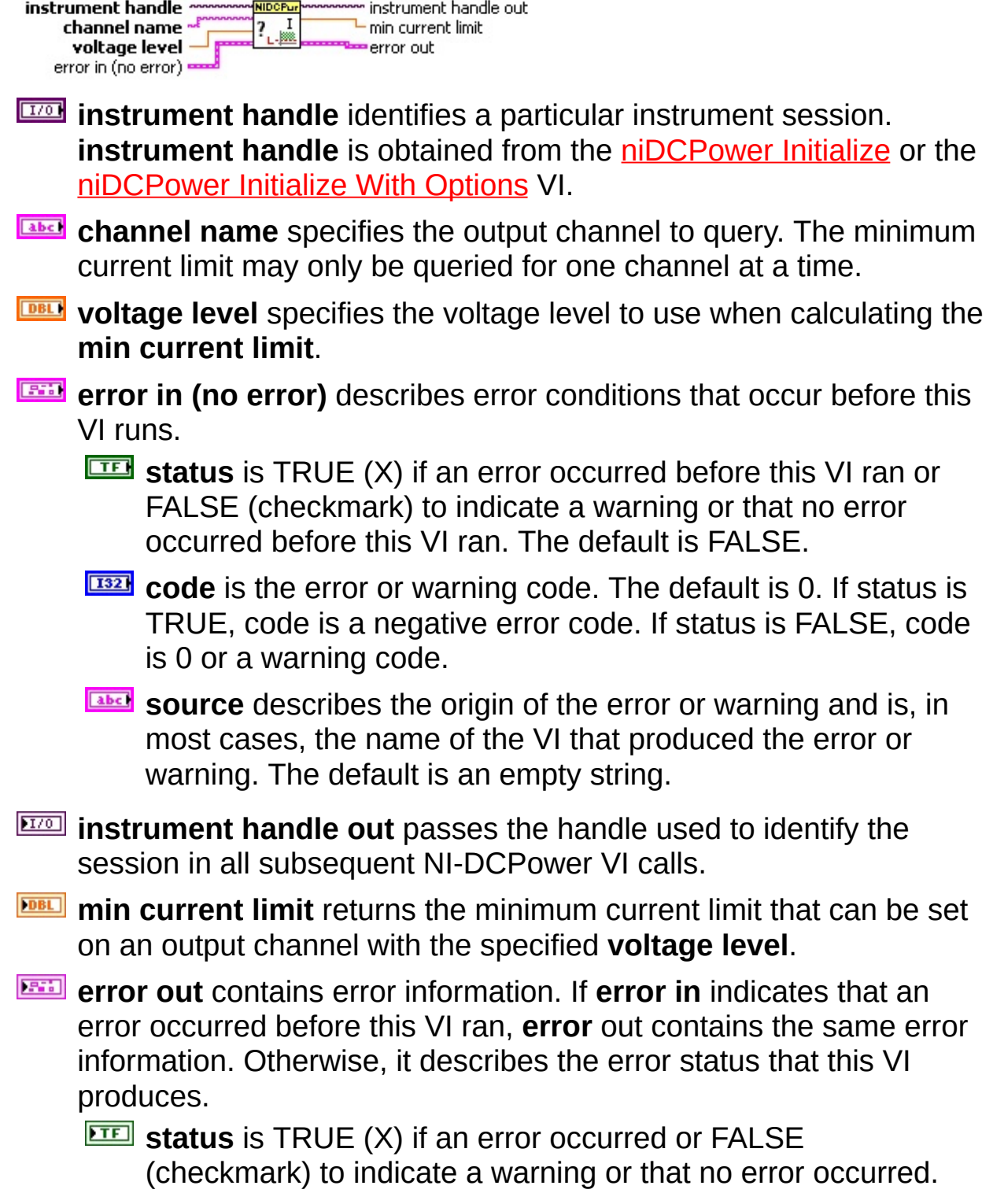

- **code** the error or warning code. If status is TRUE, code is a non-zero error code. If status is FALSE, code is 0 or a warning code.
- **source** describes the origin of the error or warning and is, in most cases, the name of the VI that produced the error or warning.

# **niDCPower Query In Compliance**

Queries the device to indicate if a channel is operating at the compliance limit. The compliance limit is the current limit when the output function is set to **DC Voltage**. If the output is operating at the compliance limit, the output reaches the current limit before the desired voltage level. Refer to the [niDCPower](#page-27-0) Configure Output Function VI and the niDCPower Configure Current Limit VI for more information about output function and current limit, respectively.

The compliance limit is the voltage limit when the output function is set to **DC Current**. If the output is operating at the compliance limit, the output reaches the voltage limit before the desired current level. Refer to the [niDCPower](#page-37-0) Configure Output Function VI and the niDCPower Configure Voltage Limit VI for more information about output and voltage limit, respectively.

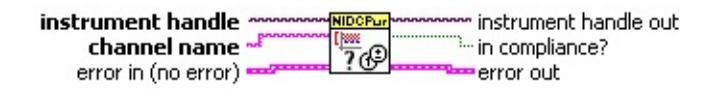

- **instrument handle** identifies a particular instrument session. **instrument handle** is obtained from the niDCPower Initialize or the [niDCPower](#page-81-0) Initialize With Options VI.
- **<u><b>EN**</u> channel name specifies the output channel to query. The compliance status may only be queried for one channel at a time.
- **Example 1 error** in (no error) describes error conditions that occur before this VI runs.
	- **status** is TRUE (X) if an error occurred before this VI ran or FALSE (checkmark) to indicate a warning or that no error occurred before this VI ran. The default is FALSE.
	- **code** is the error or warning code. The default is 0. If status is TRUE, code is a negative error code. If status is FALSE, code is 0 or a warning code.
	- **source** describes the origin of the error or warning and is, in most cases, the name of the VI that produced the error or warning. The default is an empty string.
- *E***<sub>***III</sub>***<sub>2</sub> instrument handle out** passes the handle used to identify the</sub> session in all subsequent NI-DCPower VI calls.
- **ETE** in compliance? returns whether the power supply output channel is in compliance.
- <span id="page-53-0"></span>**error** out contains error information. If error in indicates that an error occurred before this VI ran, **error** out contains the same error information. Otherwise, it describes the error status that this VI produces.
	- **status** is TRUE (X) if an error occurred or FALSE (checkmark) to indicate a warning or that no error occurred.
	- **code** the error or warning code. If status is TRUE, code is a non-zero error code. If status is FALSE, code is 0 or a warning code.
	- **BARED source** describes the origin of the error or warning and is, in most cases, the name of the VI that produced the error or warning.

## **niDCPower Initialize External Calibration**

If **password** is valid, this VI creates a new IVI instrument driver session to the power supply specified in **resource name** and returns an instrument handle you use to identify the power supply in all subsequent NI-DCPower VI calls. This VI also sends initialization commands to set the power supply to the state necessary for the operation of NI-DCPower. Opening a calibration session always performs a reset. Refer to the calibration procedure for the power supply you are calibrating for detailed instructions on the appropriate use of this VI.

NIDCPur m instrument handle out resource name ~ password ~E  $z$ error in (no error) error out

- **resource name** specifies the resource name assigned by Measurement & Automation Explorer (MAX), for example PXI1Slot3, where PXI1Slot3 is an instrument resource name. **resource name** can also be a logical IVI name.
- **BEET** password specifies the password for opening a calibration session. **password** can be a maximum of four alphanumeric characters. The initial password is factory configured to "NI".
- **EFE COVERTS error** in (no error) describes error conditions that occur before this VI runs.
	- **ITE** status is TRUE (X) if an error occurred before this VI ran or FALSE (checkmark) to indicate a warning or that no error occurred before this VI ran. The default is FALSE.
	- **code** is the error or warning code. The default is 0. If status is TRUE, code is a negative error code. If status is FALSE, code is 0 or a warning code.
	- **source** describes the origin of the error or warning and is, in most cases, the name of the VI that produced the error or warning. The default is an empty string.
- **instrument handle out** returns a handle that you use to identify the session in all subsequent NI-DCPower VI calls.
- **error** out contains error information. If error in indicates that an error occurred before this VI ran, **error** out contains the same error information. Otherwise, it describes the error status that this VI

produces.

- **STED** status is TRUE (X) if an error occurred or FALSE (checkmark) to indicate a warning or that no error occurred.
- **E332** code the error or warning code. If status is TRUE, code is a non-zero error code. If status is FALSE, code is 0 or a warning code.
- <span id="page-55-0"></span>**BADED** source describes the origin of the error or warning and is, in most cases, the name of the VI that produced the error or warning.

# **niDCPower Close External Calibration**

Closes the session specified in **instrument handle** and deallocates the resources that NI-DCPower reserved for calibration. Refer to the calibration procedure for the power supply you are calibrating for detailed instructions on the appropriate use of this VI. If an error occurs before this VI, **calibration close action** defaults to **Cancel**.

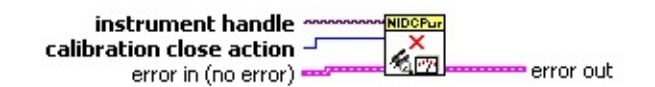

- **instrument handle** identifies a particular instrument calibration session. **[instrument](#page-53-0) handle** is obtained from the niDCPower Initialize External Calibration VI.
- **calibration close action** specifies how to use the calibration values from this session as the session is closed.

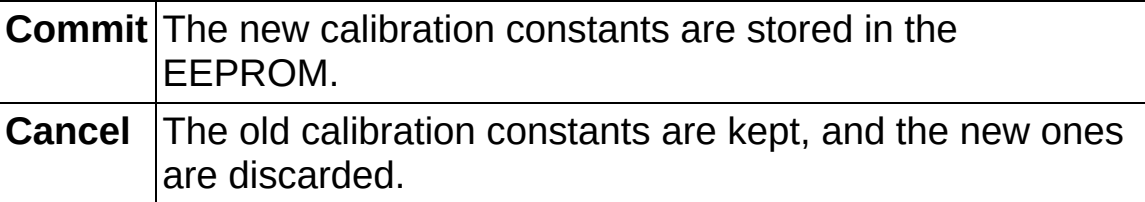

**Default Value:** Cancel

- **Example 1 error in (no error)** describes error conditions that occur before this VI runs.
	- **Status** is TRUE (X) if an error occurred before this VI ran or FALSE (checkmark) to indicate a warning or that no error occurred before this VI ran. The default is FALSE.
	- **code** is the error or warning code. The default is 0. If status is TRUE, code is a negative error code. If status is FALSE, code is 0 or a warning code.
	- **source** describes the origin of the error or warning and is, in most cases, the name of the VI that produced the error or warning. The default is an empty string.
- **error** out contains error information. If **error in** indicates that an error occurred before this VI ran, **error** out contains the same error information. Otherwise, it describes the error status that this VI produces.
- **status** is TRUE (X) if an error occurred or FALSE (checkmark) to indicate a warning or that no error occurred.
- **code** the error or warning code. If status is TRUE, code is a non-zero error code. If status is FALSE, code is 0 or a warning code.
- **BARET SOUTCE** describes the origin of the error or warning and is, in most cases, the name of the VI that produced the error or warning.

# **niDCPower Cal Adjust Voltage Level**

Calculates the calibration constants for the voltage level for the specified output channel. This VI compares the array in **requested outputs** to the array in **measured outputs** and calculates the calibration constants for the voltage level of the output channel.

Refer to the calibration procedure for the power supply you are calibrating for detailed instructions on the appropriate use of this VI. This VI can only be called in an external calibration session.

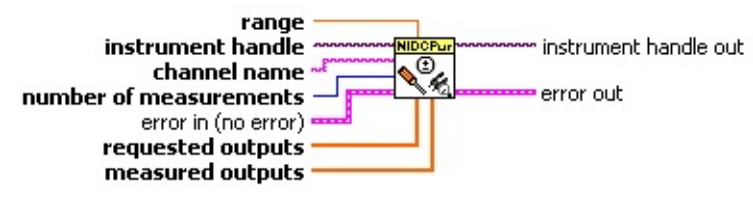

- **instrument handle** identifies a particular instrument calibration session. **[instrument](#page-53-0) handle** is obtained from the niDCPower Initialize External Calibration VI.
- **<u>END</u>** channel name specifies the output channel to which these calibration settings apply. Only one channel at a time may be calibrated.
- **<u><b>use</u>** number of measurements specifies the number of elements in</u> **requested outputs** and **measured outputs**.
- **requested outputs** specifies an array of the output values requested in the [niDCPower](#page-23-0) Configure Voltage Level VI.
- **measured outputs** specifies an array of the output values measured by an external precision digital multimeter.
- **<u><b>RED**</u> range specifies the range to calibrate with these settings.
- **error in (no error)** describes error conditions that occur before this VI runs.
	- **status** is TRUE (X) if an error occurred before this VI ran or FALSE (checkmark) to indicate a warning or that no error occurred before this VI ran. The default is FALSE.
	- **code** is the error or warning code. The default is 0. If status is TRUE, code is a negative error code. If status is FALSE, code is 0 or a warning code.
- **source** describes the origin of the error or warning and is, in most cases, the name of the VI that produced the error or warning. The default is an empty string.
- *E***<sub>***i***</sub><sup>1</sup> instrument handle out** passes the handle used to identify the session in all subsequent NI-DCPower VI calls.
- **error** out contains error information. If error in indicates that an error occurred before this VI ran, **error** out contains the same error information. Otherwise, it describes the error status that this VI produces.
	- **STED** status is TRUE (X) if an error occurred or FALSE (checkmark) to indicate a warning or that no error occurred.
	- **code** the error or warning code. If status is TRUE, code is a non-zero error code. If status is FALSE, code is 0 or a warning code.
	- **BARED source** describes the origin of the error or warning and is, in most cases, the name of the VI that produced the error or warning.

#### **niDCPower Cal Adjust Voltage Measurement**

Calculates the calibration constants for the voltage measurements returned by the [niDCPower](#page-43-0) Measure VI for the specified output channel. This VI compares the array in **reported outputs** to the array in **measured outputs** and calculates the calibration constants for the voltage measurements returned by the niDCPower Measure VI.

Refer to the calibration procedure for the power supply you are calibrating for detailed instructions on the appropriate use of this VI. This VI can only be called in an external calibration session.

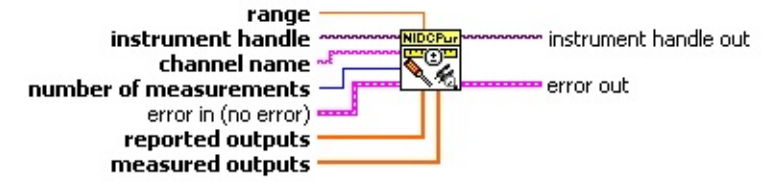

- **instrument handle** identifies a particular instrument calibration session. **[instrument](#page-53-0) handle** is obtained from the niDCPower Initialize External Calibration VI.
- **channel name** specifies the output channel to which these calibration settings apply. Only one channel at a time may be calibrated.
- **<u><b>n**<sub>1</sub> **number** of measurements specifies the number of elements in</u> **requested outputs** and **measured outputs**.
- **reported outputs** specifies an array of the output values that were returned by the [niDCPower](#page-43-0) Measure VI.
- **measured outputs** specifies an array of the output values measured by an external precision digital multimeter.
- **<u><b>RED**</u> range specifies the range to calibrate with these settings.
- **error in (no error)** describes error conditions that occur before this VI runs.
	- **status** is TRUE (X) if an error occurred before this VI ran or FALSE (checkmark) to indicate a warning or that no error occurred before this VI ran. The default is FALSE.
	- **code** is the error or warning code. The default is 0. If status is TRUE, code is a negative error code. If status is FALSE, code

is 0 or a warning code.

- **source** describes the origin of the error or warning and is, in most cases, the name of the VI that produced the error or warning. The default is an empty string.
- *E***<sub>***IIIII***</del> instrument handle out passes the handle used to identify the**</sub> session in all subsequent NI-DCPower VI calls.
- **error** out contains error information. If error in indicates that an error occurred before this VI ran, **error** out contains the same error information. Otherwise, it describes the error status that this VI produces.
	- **STED** status is TRUE (X) if an error occurred or FALSE (checkmark) to indicate a warning or that no error occurred.
	- **code** the error or warning code. If status is TRUE, code is a non-zero error code. If status is FALSE, code is 0 or a warning code.
	- **BARED source** describes the origin of the error or warning and is, in most cases, the name of the VI that produced the error or warning.

# **niDCPower Cal Adjust Current Limit**

Calculates the calibration constants for the current limit for the specified output channel and range. This VI compares the array in **requested outputs** to the array in **measured outputs** and calculates the calibration constants for the current limit returned by the power supply.

Refer to the calibration procedure for the power supply you are calibrating for detailed instructions on the appropriate use of this VI. This VI can only be called from an external calibration session.

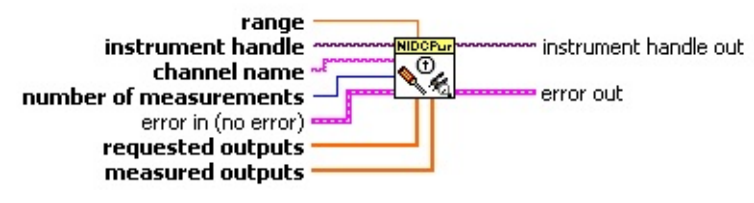

- **instrument handle** identifies a particular instrument calibration session. **[instrument](#page-53-0) handle** is obtained from the niDCPower Initialize External Calibration VI.
- **<u>END</u>** channel name specifies the output channel to which these calibration settings apply. Only one channel at a time may be calibrated.
- **<u><b>use</u>** number of measurements specifies the number of elements in</u> **requested outputs** and **measured outputs**.
- **<u><b>REE**</u> range specifies the range to calibrate with these settings.
- **requested outputs** specifies an array of the output values requested in the [niDCPower](#page-27-0) Configure Current Limit VI.
- **measured outputs** specifies an array of the output values measured by an external precision digital multimeter.
- **error in (no error)** describes error conditions that occur before this VI runs.
	- **status** is TRUE (X) if an error occurred before this VI ran or FALSE (checkmark) to indicate a warning or that no error occurred before this VI ran. The default is FALSE.
	- **code** is the error or warning code. The default is 0. If status is TRUE, code is a negative error code. If status is FALSE, code is 0 or a warning code.
- **source** describes the origin of the error or warning and is, in most cases, the name of the VI that produced the error or warning. The default is an empty string.
- *E***<sub>***i***</sub><sup>1</sup> instrument handle out** passes the handle used to identify the session in all subsequent NI-DCPower VI calls.
- **error** out contains error information. If error in indicates that an error occurred before this VI ran, **error** out contains the same error information. Otherwise, it describes the error status that this VI produces.
	- **STED** status is TRUE (X) if an error occurred or FALSE (checkmark) to indicate a warning or that no error occurred.
	- **code** the error or warning code. If status is TRUE, code is a non-zero error code. If status is FALSE, code is 0 or a warning code.
	- **BARED source** describes the origin of the error or warning and is, in most cases, the name of the VI that produced the error or warning.

#### **niDCPower Cal Adjust Current Measurement**

Calibrates the current [measurements](#page-43-0) returned by the niDCPower Measure VI for the specified output channel. This VI calculates the calibration constants for the array in **reported outputs** to the array in **measured outputs** and calculates the calibration constants for the current measurements returned by the niDCPower Measure VI.

Refer to the calibration procedure for the power supply you are calibrating for detailed instructions on the appropriate use of this VI. This VI can only be called in an external calibration session.

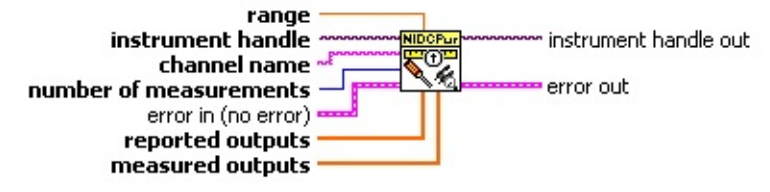

- **instrument handle** identifies a particular instrument calibration session. **[instrument](#page-53-0) handle** is obtained from the niDCPower Initialize External Calibration VI.
- **channel name** specifies the output channel to which these calibration settings apply. Only one channel at a time may be calibrated.
- **<u><b>n**<sub>1</sub> **number** of measurements specifies the number of elements in</u> **reported outputs** and **measured outputs**.
- *<b>RELI* range specifies the range to calibrate with these settings.
- **reported outputs** specifies an array of the output values that were returned by the [niDCPower](#page-43-0) Measure VI.
- **measured outputs** specifies an array of the output values measured by an external precision digital multimeter.
- **error in (no error)** describes error conditions that occur before this VI runs.
	- **status** is TRUE (X) if an error occurred before this VI ran or FALSE (checkmark) to indicate a warning or that no error occurred before this VI ran. The default is FALSE.
	- **code** is the error or warning code. The default is 0. If status is TRUE, code is a negative error code. If status is FALSE, code

is 0 or a warning code.

- **source** describes the origin of the error or warning and is, in most cases, the name of the VI that produced the error or warning. The default is an empty string.
- *E***<sub>***IIIII***</del> instrument handle out passes the handle used to identify the**</sub> session in all subsequent NI-DCPower VI calls.
- **error** out contains error information. If error in indicates that an error occurred before this VI ran, **error** out contains the same error information. Otherwise, it describes the error status that this VI produces.
	- **STED** status is TRUE (X) if an error occurred or FALSE (checkmark) to indicate a warning or that no error occurred.
	- **code** the error or warning code. If status is TRUE, code is a non-zero error code. If status is FALSE, code is 0 or a warning code.
	- **BARED source** describes the origin of the error or warning and is, in most cases, the name of the VI that produced the error or warning.

#### **niDCPower Change Ext Cal Password**

Changes the password that is required to initialize an external calibration session. The **password** can be a maximum of four alphanumeric characters. If you call this VI in a regular session, **password** is changed immediately. If you call this VI in an external calibration session, **password** is changed only after you close the session using the [niDCPower](#page-55-0) Close External Calibration VI with **calibration close action** set to **Commit**.

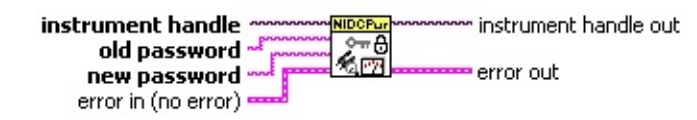

- **instrument handle** identifies a particular instrument calibration session. **[instrument](#page-53-0) handle** is obtained from the niDCPower Initialize External Calibration VI.
- **able old password** specifies the previous password used to protect the calibration values.
- **RAME:** new password specifies the new password to use to protect the calibration values.
- **Example 1 error** in (no error) describes error conditions that occur before this VI runs.
	- **status** is TRUE (X) if an error occurred before this VI ran or FALSE (checkmark) to indicate a warning or that no error occurred before this VI ran. The default is FALSE.
	- **code** is the error or warning code. The default is 0. If status is TRUE, code is a negative error code. If status is FALSE, code is 0 or a warning code.
	- **source** describes the origin of the error or warning and is, in most cases, the name of the VI that produced the error or warning. The default is an empty string.
- *E***<sub>***i***</sub><sup>170</sup></u> instrument handle out passes the handle used to identify the** session in all subsequent NI-DCPower VI calls.
- **error** out contains error information. If **error in** indicates that an error occurred before this VI ran, **error** out contains the same error information. Otherwise, it describes the error status that this VI

produces.

- **STED** status is TRUE (X) if an error occurred or FALSE (checkmark) to indicate a warning or that no error occurred.
- **E332** code the error or warning code. If status is TRUE, code is a non-zero error code. If status is FALSE, code is 0 or a warning code.
- **BADED** source describes the origin of the error or warning and is, in most cases, the name of the VI that produced the error or warning.

#### **niDCPower Get Ext Cal Recommended Interval**

Returns the recommended maximum interval, in months, between external calibrations.

**NIDCRUP**<br>D<sup>2</sup>C<br>- KIFZ instrument handle ~~ instrument handle out  $\mathbb{L}$  months error in (no error) **The error out** 

- **instrument handle** identifies a particular instrument calibration session. **[instrument](#page-53-0) handle** is obtained from the niDCPower Initialize External Calibration VI.
- **error in (no error)** describes error conditions that occur before this VI runs.
	- **Status** is TRUE (X) if an error occurred before this VI ran or FALSE (checkmark) to indicate a warning or that no error occurred before this VI ran. The default is FALSE.
	- **code** is the error or warning code. The default is 0. If status is TRUE, code is a negative error code. If status is FALSE, code is 0 or a warning code.
	- **source** describes the origin of the error or warning and is, in most cases, the name of the VI that produced the error or warning. The default is an empty string.
- **EXXXIII instrument handle out** passes the handle used to identify the session in all subsequent NI-DCPower VI calls.
- **months** specifies the recommended maximum interval, in months, between external calibrations.
- **error** out contains error information. If **error in** indicates that an error occurred before this VI ran, **error** out contains the same error information. Otherwise, it describes the error status that this VI produces.
	- **status** is TRUE (X) if an error occurred or FALSE (checkmark) to indicate a warning or that no error occurred.
	- **code** the error or warning code. If status is TRUE, code is a non-zero error code. If status is FALSE, code is 0 or a warning code.
	- **EXECO** source describes the origin of the error or warning and is, in

most cases, the name of the VI that produced the error or warning.

#### **niDCPower Get Ext Cal Last Date And Time**

Returns the date and time of the last successful calibration. The time returned is 24-hour (military) local time; for example, if the power supply was calibrated at 2:30 PM, this VI returns 14 for **hours** and 30 for **minutes**.

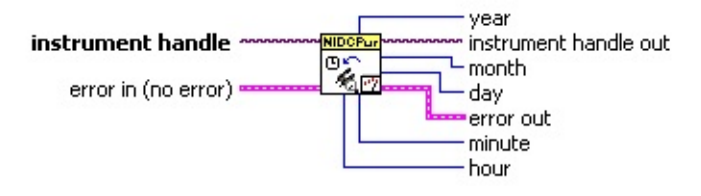

- **III** instrument handle identifies a particular instrument calibration session. **[instrument](#page-53-0) handle** is obtained from the niDCPower Initialize External Calibration VI.
- **error in (no error)** describes error conditions that occur before this VI runs.
	- **status** is TRUE (X) if an error occurred before this VI ran or FALSE (checkmark) to indicate a warning or that no error occurred before this VI ran. The default is FALSE.
	- **code** is the error or warning code. The default is 0. If status is TRUE, code is a negative error code. If status is FALSE, code is 0 or a warning code.
	- **source** describes the origin of the error or warning and is, in most cases, the name of the VI that produced the error or warning. The default is an empty string.
- **instrument handle out** passes the handle used to identify the session in all subsequent NI-DCPower VI calls.
- **WEBED** year returns the year in which the power supply was last calibrated.
- **month** returns the month in which the power supply was last calibrated.
- **E332** day returns the day on which the power supply was last calibrated.
- **hour** returns the hour (in 24-hour time) in which the power supply was last calibrated.
- **minute** returns the minute in which the power supply was last calibrated.
- **error** out contains error information. If **error in** indicates that an error occurred before this VI ran, **error** out contains the same error information. Otherwise, it describes the error status that this VI produces.
	- **STED** status is TRUE (X) if an error occurred or FALSE (checkmark) to indicate a warning or that no error occurred.
	- **code** the error or warning code. If status is TRUE, code is a non-zero error code. If status is FALSE, code is 0 or a warning code.
	- **BADED source** describes the origin of the error or warning and is, in most cases, the name of the VI that produced the error or warning.
# **niDCPower Get Cal User Defined Info Max Size**

Returns the maximum number of characters that can be used to store user-defined information in the power supply onboard EEPROM.

instrument handle ~~ instrument handle out  $\mathbb{C}$ Info size error in (no error) **The error out** 

- **instrument handle** identifies a particular instrument session. **instrument handle** is obtained from the niDCPower Initialize or the [niDCPower](#page-81-0) Initialize With Options VI.
- **error in (no error)** describes error conditions that occur before this VI runs.
	- **Status** is TRUE (X) if an error occurred before this VI ran or FALSE (checkmark) to indicate a warning or that no error occurred before this VI ran. The default is FALSE.
	- **code** is the error or warning code. The default is 0. If status is TRUE, code is a negative error code. If status is FALSE, code is 0 or a warning code.
	- **source** describes the origin of the error or warning and is, in most cases, the name of the VI that produced the error or warning. The default is an empty string.
- **EXXXIII instrument handle out** passes the handle used to identify the session in all subsequent NI-DCPower VI calls.
- **E332** info size returns the number of characters that can be stored in the power supply onboard EEPROM.
- **error out** contains error information. If **error in** indicates that an error occurred before this VI ran, **error** out contains the same error information. Otherwise, it describes the error status that this VI produces.
	- **status** is TRUE (X) if an error occurred or FALSE (checkmark) to indicate a warning or that no error occurred.
	- **code** the error or warning code. If status is TRUE, code is a non-zero error code. If status is FALSE, code is 0 or a warning code.
	- **EXECO** source describes the origin of the error or warning and is, in

most cases, the name of the VI that produced the error or warning.

## **niDCPower Set Cal User Defined Info**

Stores a user-defined string of characters in the power supply onboard EEPROM. If the string is longer than the maximum allowable size, it is truncated. This VI overwrites any existing user-defined information. If you call this VI in a regular session, **info** is immediately changed. If you call this VI in an external calibration session, **info** is changed only after you close the session using the [niDCPower](#page-55-0) Close External Calibration VI with **calibration close action** set to **Commit**.

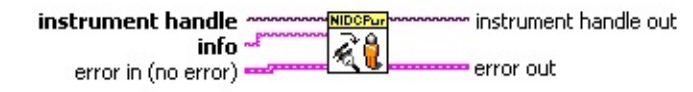

- **instrument handle** identifies a particular instrument session. **instrument handle** is obtained from the niDCPower Initialize or the [niDCPower](#page-81-0) Initialize With Options VI.
- **ENDED** info specifies the string to store in the power supply onboard EEPROM.
- **error in (no error)** describes error conditions that occur before this VI runs.
	- **status** is TRUE (X) if an error occurred before this VI ran or FALSE (checkmark) to indicate a warning or that no error occurred before this VI ran. The default is FALSE.
	- **code** is the error or warning code. The default is 0. If status is TRUE, code is a negative error code. If status is FALSE, code is 0 or a warning code.
	- **source** describes the origin of the error or warning and is, in most cases, the name of the VI that produced the error or warning. The default is an empty string.
- *E* instrument handle out passes the handle used to identify the session in all subsequent NI-DCPower VI calls.
- **error** out contains error information. If **error** in indicates that an error occurred before this VI ran, **error** out contains the same error information. Otherwise, it describes the error status that this VI produces.
	- **status** is TRUE (X) if an error occurred or FALSE (checkmark) to indicate a warning or that no error occurred.
- **code** the error or warning code. If status is TRUE, code is a non-zero error code. If status is FALSE, code is 0 or a warning code.
- **BADED source** describes the origin of the error or warning and is, in most cases, the name of the VI that produced the error or warning.

# **niDCPower Get Cal User Defined Info**

Returns the user-defined information in the power supply onboard EEPROM.

instrument handle ~~ instrument handle out <mark>0۹</mark> **L**info error in (no error) **Perror out** 

- **instrument handle** identifies a particular instrument calibration session. **[instrument](#page-53-0) handle** is obtained from the niDCPower Initialize External Calibration VI.
- **error in (no error)** describes error conditions that occur before this VI runs.
	- **Status** is TRUE (X) if an error occurred before this VI ran or FALSE (checkmark) to indicate a warning or that no error occurred before this VI ran. The default is FALSE.
	- **code** is the error or warning code. The default is 0. If status is TRUE, code is a negative error code. If status is FALSE, code is 0 or a warning code.
	- **source** describes the origin of the error or warning and is, in most cases, the name of the VI that produced the error or warning. The default is an empty string.
- **EXXXIII instrument handle out** passes the handle used to identify the session in all subsequent NI-DCPower VI calls.
- **ELECC** info returns the user-defined information stored in the power supply onboard EEPROM.
- **error out** contains error information. If **error in** indicates that an error occurred before this VI ran, **error** out contains the same error information. Otherwise, it describes the error status that this VI produces.
	- **status** is TRUE (X) if an error occurred or FALSE (checkmark) to indicate a warning or that no error occurred.
	- **code** the error or warning code. If status is TRUE, code is a non-zero error code. If status is FALSE, code is 0 or a warning code.
	- **EXECO** source describes the origin of the error or warning and is, in

most cases, the name of the VI that produced the error or warning.

# **niDCPower Read Current Temperature**

Returns the current onboard temperature, in degrees Celsius, of the power supply.

instrument handle ~~ NIDCPur instrument handle out poo Lemperature error in (no error) **Properties** 

- **instrument handle** identifies a particular instrument session. **instrument handle** is obtained from the niDCPower Initialize or the [niDCPower](#page-81-0) Initialize With Options VI.
- **error in (no error)** describes error conditions that occur before this VI runs.
	- **Status** is TRUE (X) if an error occurred before this VI ran or FALSE (checkmark) to indicate a warning or that no error occurred before this VI ran. The default is FALSE.
	- **code** is the error or warning code. The default is 0. If status is TRUE, code is a negative error code. If status is FALSE, code is 0 or a warning code.
	- **source** describes the origin of the error or warning and is, in most cases, the name of the VI that produced the error or warning. The default is an empty string.
- **EXXXIII instrument handle out** passes the handle used to identify the session in all subsequent NI-DCPower VI calls.
- **EDBL** temperature returns the onboard temperature, in degrees Celsius, of the power supply.
- **error out** contains error information. If **error in** indicates that an error occurred before this VI ran, **error** out contains the same error information. Otherwise, it describes the error status that this VI produces.
	- **status** is TRUE (X) if an error occurred or FALSE (checkmark) to indicate a warning or that no error occurred.
	- **code** the error or warning code. If status is TRUE, code is a non-zero error code. If status is FALSE, code is 0 or a warning code.
	- **EXECO** source describes the origin of the error or warning and is, in

most cases, the name of the VI that produced the error or warning.

# **niDCPower Get Ext Cal Last Temp**

Returns the onboard temperature of the power supply, in degrees Celsius, during the last successful external calibration.

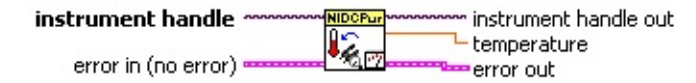

- **instrument handle** identifies a particular instrument calibration session. **[instrument](#page-53-0) handle** is obtained from the niDCPower Initialize External Calibration VI.
- **error in (no error)** describes error conditions that occur before this VI runs.
	- **Status** is TRUE (X) if an error occurred before this VI ran or FALSE (checkmark) to indicate a warning or that no error occurred before this VI ran. The default is FALSE.
	- **code** is the error or warning code. The default is 0. If status is TRUE, code is a negative error code. If status is FALSE, code is 0 or a warning code.
	- **source** describes the origin of the error or warning and is, in most cases, the name of the VI that produced the error or warning. The default is an empty string.
- **EXXXIII instrument handle out** passes the handle used to identify the session in all subsequent NI-DCPower VI calls.
- **EDBL** temperature returns the onboard temperature, in degrees Celsius, of the power supply during the last successful external calibration.
- **error** out contains error information. If **error in** indicates that an error occurred before this VI ran, **error** out contains the same error information. Otherwise, it describes the error status that this VI produces.
	- **status** is TRUE (X) if an error occurred or FALSE (checkmark) to indicate a warning or that no error occurred.
	- **code** the error or warning code. If status is TRUE, code is a non-zero error code. If status is FALSE, code is 0 or a warning code.
	- **EXECO** source describes the origin of the error or warning and is, in

<span id="page-81-0"></span>most cases, the name of the VI that produced the error or warning.

# **niDCPower Initialize With Options**

Creates a new IVI instrument driver session to the power supply specified in **resource name** and returns a session handle you use to identify the power supply in all subsequent NI-DCPower VI calls. With this VI, you can optionally set the initial state of the following session properties: [Simulate,](NIDCPowerProperties.chm::/pnidcpower_Simulate.html) [Driver](NIDCPowerProperties.chm::/pnidcpower_Driver_Setup.html) Setup, [Range](NIDCPowerProperties.chm::/pnidcpower_Range_Check.html) Check, Query [Instrument](NIDCPowerProperties.chm::/pnidcpower_Query_Instrument_Status.html) Status, [Cache,](NIDCPowerProperties.chm::/pnidcpower_Cache.html) and Record Value [Coercions.](NIDCPowerProperties.chm::/pnidcpower_Record_Value_Coercions.html) This VI also sends initialization commands to set the power supply to the state necessary for NI-DCPower to operate. To place the power supply in a known startup state when creating a new session, set **reset device** to TRUE. This action is equivalent to using the **[niDCPower](#page-85-0) Reset VI.** 

To open a session and leave the device in its existing configuration without passing through a transitional output state, set **reset device** to FALSE, and then immediately call the [niDCPower](#page-14-0) Abort VI. To apply a new configuration without disrupting the output channels of the device, configure the device in Delayed Configuration mode as in the previous session changing only the desired settings, and then call the [niDCPower](#page-12-0) Initiate VI.

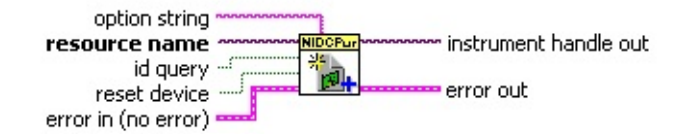

- **resource name** specifies the resource name assigned by Measurement & Automation Explorer (MAX), for example PXI1Slot3, where PXI1Slot3 is an instrument resource name. **resource name** can also be a logical IVI name.
- **TE** id query specifies whether the device is queried to determine if the device is a valid instrument for NI-DCPower. The default is TRUE.
- **reset device** specifies whether to reset the power supply during the initialization procedure. The default is TRUE.

**ELECT** option string specifies the initial value of certain properties for the session. The syntax for **option string** is a list of properties with an assigned value where 1 is TRUE and 0 is FALSE. Each property/value combination is delimited with a comma (,), as shown in the following example:

Simulate=0,RangeCheck=1,QueryInstrStatus=0,Cache=1

If you do not wire this input or pass an empty string, the session assigns the default values, shown in the preceding example, for these properties.

You do not have to specify a value for all the properties. If you do not specify a value for a property, the default value is used.

For more information about simulating a device, refer to **Simulating** a Power Supply or SMU.

**Existence in (no error)** describes error conditions that occur before this VI runs.

- **status** is TRUE (X) if an error occurred before this VI ran or FALSE (checkmark) to indicate a warning or that no error occurred before this VI ran. The default is FALSE.
- **code** is the error or warning code. The default is 0. If status is TRUE, code is a negative error code. If status is FALSE, code is 0 or a warning code.
- **source** describes the origin of the error or warning and is, in most cases, the name of the VI that produced the error or warning. The default is an empty string.
- **instrument handle out** returns a handle that you use to identify the session in all subsequent NI-DCPower VI calls.
- **error** out contains error information. If **error in** indicates that an error occurred before this VI ran, **error** out contains the same error information. Otherwise, it describes the error status that this VI produces.
	- **Status** is TRUE (X) if an error occurred or FALSE (checkmark) to indicate a warning or that no error occurred.
	- **code** the error or warning code. If status is TRUE, code is a non-zero error code. If status is FALSE, code is 0 or a warning code.
	- **BLEET** SOUICE describes the origin of the error or warning and is, in most cases, the name of the VI that produced the error or warning.

#### **niDCPower Disable**

Places the power supply in a quiescent state where it has minimal or no impact on the system to which it is connected. The power output and all exported signals are disabled. This VI performs the same actions as the [niDCPower](#page-85-0) Reset VI.

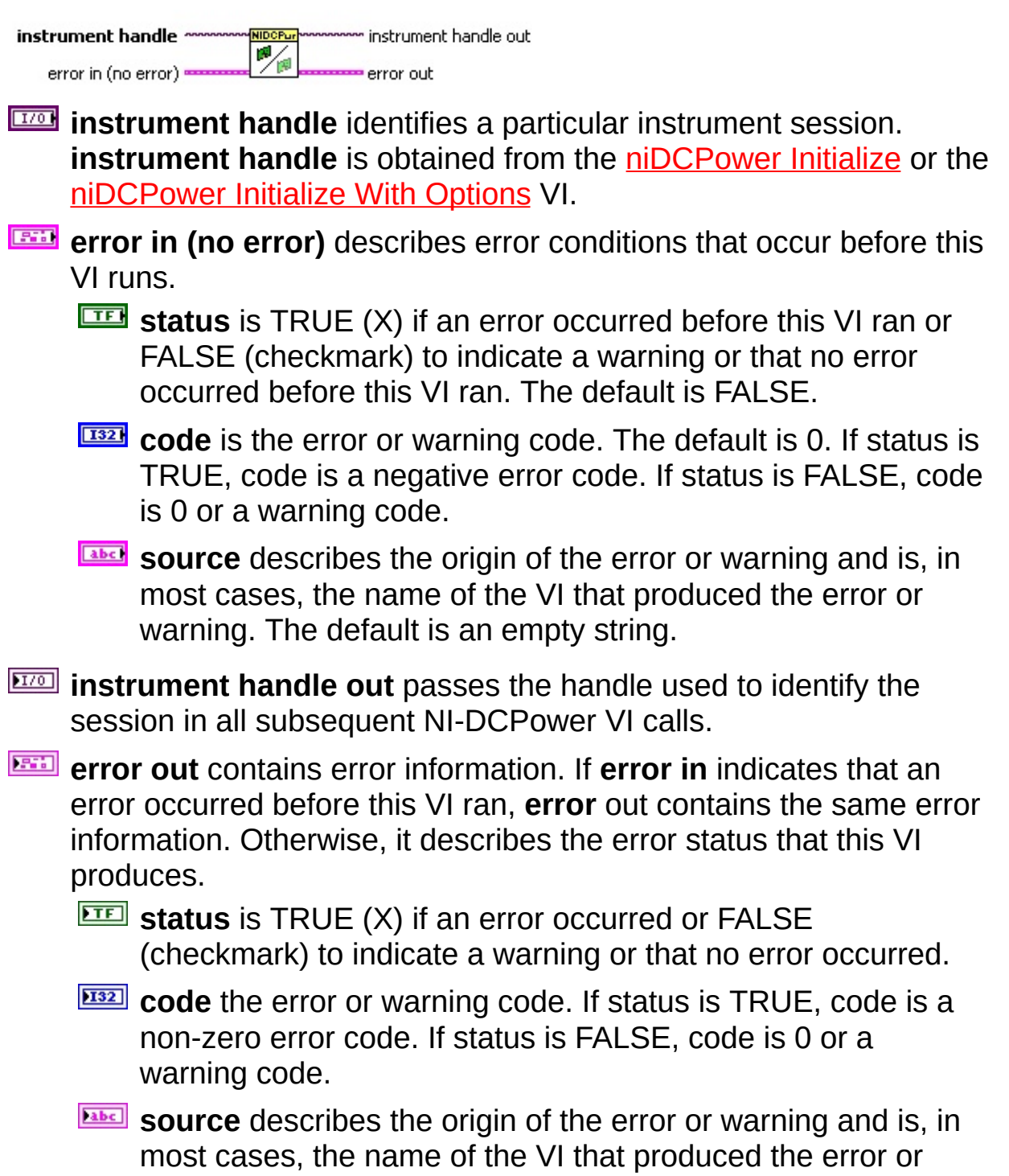

<span id="page-85-0"></span>warning.

### **niDCPower Reset**

Resets the power supply to a known state. This VI disables power generation, resets session properties to their default values, clears errors such as overtemperature and unexpected loss of auxiliary power, commits the session properties, and leaves the session in **Immediate** mode.

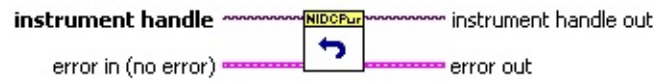

- **instrument handle** identifies a particular instrument session. **instrument handle** is obtained from the niDCPower Initialize or the [niDCPower](#page-81-0) Initialize With Options VI.
- **Example 1 error** in (no error) describes error conditions that occur before this VI runs.
	- **status** is TRUE (X) if an error occurred before this VI ran or FALSE (checkmark) to indicate a warning or that no error occurred before this VI ran. The default is FALSE.
	- **code** is the error or warning code. The default is 0. If status is TRUE, code is a negative error code. If status is FALSE, code is 0 or a warning code.
	- **source** describes the origin of the error or warning and is, in most cases, the name of the VI that produced the error or warning. The default is an empty string.
- *E***<sub>***IIIII***</del> instrument handle out passes the handle used to identify the**</sub> session in all subsequent NI-DCPower VI calls.
- **EFFE** error out contains error information. If error in indicates that an error occurred before this VI ran, **error** out contains the same error information. Otherwise, it describes the error status that this VI produces.
	- **Status** is TRUE (X) if an error occurred or FALSE (checkmark) to indicate a warning or that no error occurred.
	- **code** the error or warning code. If status is TRUE, code is a non-zero error code. If status is FALSE, code is 0 or a warning code.
	- **ELECT source** describes the origin of the error or warning and is, in

most cases, the name of the VI that produced the error or warning.

### **niDCPower Reset Device**

Resets the power supply to a known state. This VI disables power generation, resets session properties to their default values, clears errors such as overtemperature and unexpected loss of auxiliary power, commits the session properties, and leaves the session in Immediate mode. This VI also performs a hard reset on the device and driver software. This VI has the same functionality as using reset in Measurement & Automation Explorer.

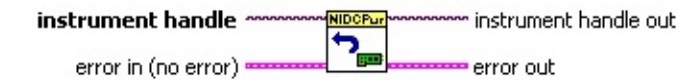

- **instrument handle** identifies a particular instrument session. **instrument handle** is obtained from the niDCPower Initialize or the [niDCPower](#page-81-0) Initialize With Options VI.
- **error in (no error)** describes error conditions that occur before this VI runs.
	- **status** is TRUE (X) if an error occurred before this VI ran or FALSE (checkmark) to indicate a warning or that no error occurred before this VI ran. The default is FALSE.
	- **code** is the error or warning code. The default is 0. If status is TRUE, code is a negative error code. If status is FALSE, code is 0 or a warning code.
	- **source** describes the origin of the error or warning and is, in most cases, the name of the VI that produced the error or warning. The default is an empty string.
- *EZO* instrument handle out passes the handle used to identify the session in all subsequent NI-DCPower VI calls.
- **error** out contains error information. If **error in** indicates that an error occurred before this VI ran, **error** out contains the same error information. Otherwise, it describes the error status that this VI produces.
	- **STED** status is TRUE (X) if an error occurred or FALSE (checkmark) to indicate a warning or that no error occurred.
	- **EBEE CODE** the error or warning code. If status is TRUE, code is a non-zero error code. If status is FALSE, code is 0 or a

warning code.

**source** describes the origin of the error or warning and is, in most cases, the name of the VI that produced the error or warning.

## **niDCPower Self Test**

Performs the power supply self-test routine and returns the test result(s). Calling this VI implicitly calls the [niDCPower](#page-85-0) Reset VI.

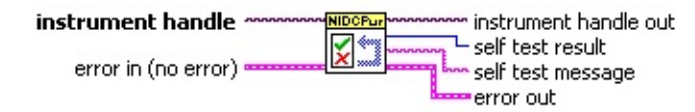

- **instrument handle** identifies a particular instrument session. **instrument handle** is obtained from the ni**DCPower Initialize** or the [niDCPower](#page-81-0) Initialize With Options VI.
- **Example 1 error** in (no error) describes error conditions that occur before this VI runs.
	- **status** is TRUE (X) if an error occurred before this VI ran or FALSE (checkmark) to indicate a warning or that no error occurred before this VI ran. The default is FALSE.
	- **code** is the error or warning code. The default is 0. If status is TRUE, code is a negative error code. If status is FALSE, code is 0 or a warning code.
	- **source** describes the origin of the error or warning and is, in most cases, the name of the VI that produced the error or warning. The default is an empty string.
- **EXXXIII instrument handle out** passes the handle used to identify the session in all subsequent NI-DCPower VI calls.
- **EIG** self test result returns the value result from the power supply selftest. 0 indicates success.
- **ELECT** self test message returns the self test result message.
- **error** out contains error information. If **error** in indicates that an error occurred before this VI ran, **error** out contains the same error information. Otherwise, it describes the error status that this VI produces.
	- **status** is TRUE (X) if an error occurred or FALSE (checkmark) to indicate a warning or that no error occurred.
	- **E32** code the error or warning code. If status is TRUE, code is a non-zero error code. If status is FALSE, code is 0 or a warning code.

**source** describes the origin of the error or warning and is, in most cases, the name of the VI that produced the error or warning.

# **niDCPower Revision Query**

Returns the revision information of NI-DCPower and the power supply firmware.

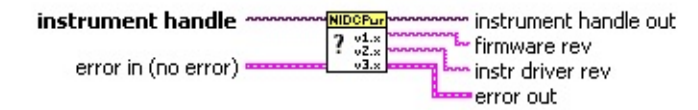

- **instrument handle** identifies a particular instrument session. **instrument handle** is obtained from the niDCPower Initialize or the [niDCPower](#page-81-0) Initialize With Options VI.
- **Example 1 error** in (no error) describes error conditions that occur before this VI runs.
	- **status** is TRUE (X) if an error occurred before this VI ran or FALSE (checkmark) to indicate a warning or that no error occurred before this VI ran. The default is FALSE.
	- **code** is the error or warning code. The default is 0. If status is TRUE, code is a negative error code. If status is FALSE, code is 0 or a warning code.
	- **source** describes the origin of the error or warning and is, in most cases, the name of the VI that produced the error or warning. The default is an empty string.
- **EXXXIII instrument handle out** passes the handle used to identify the session in all subsequent NI-DCPower VI calls.
- **FIRMED** firmware rev returns firmware revision information for the power supply.
- **instr driver rev** returns the driver revision information for NI-DCPower.
- **error out** contains error information. If **error in** indicates that an error occurred before this VI ran, **error** out contains the same error information. Otherwise, it describes the error status that this VI produces.

**Status** is TRUE (X) if an error occurred or FALSE (checkmark) to indicate a warning or that no error occurred.

**code** the error or warning code. If status is TRUE, code is a non-zero error code. If status is FALSE, code is 0 or a

warning code.

**source** describes the origin of the error or warning and is, in most cases, the name of the VI that produced the error or warning.

#### **niDCPower Reset with Defaults**

Resets the power supply to a known state. This VI disables power generation, resets session properties to their default values, clears errors such as overtemperature and unexpected loss of auxiliary power, commits the session properties, and leaves the session in Immediate mode. In addition to exhibiting the behavior of the [niDCPower](#page-85-0) Reset VI, this VI can assign user-defined default values for configurable properties from the IVI configuration.

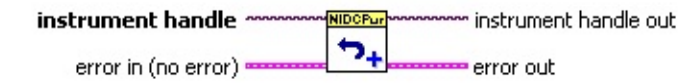

- **instrument handle** identifies a particular instrument session. **instrument handle** is obtained from the niDCPower Initialize or the [niDCPower](#page-81-0) Initialize With Options VI.
- **error in (no error)** describes error conditions that occur before this VI runs.
	- **status** is TRUE (X) if an error occurred before this VI ran or FALSE (checkmark) to indicate a warning or that no error occurred before this VI ran. The default is FALSE.
	- **code** is the error or warning code. The default is 0. If status is TRUE, code is a negative error code. If status is FALSE, code is 0 or a warning code.
	- **source** describes the origin of the error or warning and is, in most cases, the name of the VI that produced the error or warning. The default is an empty string.
- *EZO* instrument handle out passes the handle used to identify the session in all subsequent NI-DCPower VI calls.
- **error** out contains error information. If **error in** indicates that an error occurred before this VI ran, **error** out contains the same error information. Otherwise, it describes the error status that this VI produces.
	- **STED** status is TRUE (X) if an error occurred or FALSE (checkmark) to indicate a warning or that no error occurred.
	- **EBEE CODE** the error or warning code. If status is TRUE, code is a non-zero error code. If status is FALSE, code is 0 or a

warning code.

**source** describes the origin of the error or warning and is, in most cases, the name of the VI that produced the error or warning.

#### **niDCPower Get Channel Name**

Retrieves the output channel name that corresponds to the requested index. Use the **[Channel](NIDCPowerProperties.chm::/pnidcpower_Channel_Count.html) Count** property to determine the upper bound of valid values for **index**.

instrument handle www.<mark>NIDCPur</mark> instrument handle out **ANANAAN INSTRU**<br>Ananaan instrui index –<br>index –  $Chx$  $\frac{\text{index}}{\text{error in (no error)}}$ error out

- **instrument handle** identifies a particular instrument session. **instrument handle** is obtained from the niDCPower Initialize or the [niDCPower](#page-81-0) Initialize With Options VI.
- **II321** index specifies which output channel name to return. The index values begin at 1.
- **error in (no error)** describes error conditions that occur before this VI runs.
	- **ITE** status is TRUE (X) if an error occurred before this VI ran or FALSE (checkmark) to indicate a warning or that no error occurred before this VI ran. The default is FALSE.
	- **code** is the error or warning code. The default is 0. If status is TRUE, code is a negative error code. If status is FALSE, code is 0 or a warning code.
	- **source** describes the origin of the error or warning and is, in most cases, the name of the VI that produced the error or warning. The default is an empty string.
- *E***<sub>***i***</sub><sup>1</sup> instrument handle out** passes the handle used to identify the session in all subsequent NI-DCPower VI calls.
- **name** returns the output channel name that corresponds to **index**.
- **error** out contains error information. If error in indicates that an error occurred before this VI ran, **error** out contains the same error information. Otherwise, it describes the error status that this VI produces.
	- **status** is TRUE (X) if an error occurred or FALSE (checkmark) to indicate a warning or that no error occurred.
	- **code** the error or warning code. If status is TRUE, code is a non-zero error code. If status is FALSE, code is 0 or a

warning code.

**source** describes the origin of the error or warning and is, in most cases, the name of the VI that produced the error or warning.

# **niDCPower Get Next Coercion Record**

Returns the coercion information associated with the IVI session and clears the earliest instance in which NI-DCPower coerced a value you specified.

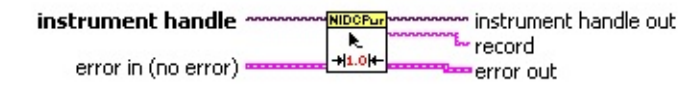

- **instrument handle** identifies a particular instrument session. **instrument handle** is obtained from the niDCPower Initialize or the [niDCPower](#page-81-0) Initialize With Options VI.
- **error in (no error)** describes error conditions that occur before this VI runs.
	- **Status** is TRUE (X) if an error occurred before this VI ran or FALSE (checkmark) to indicate a warning or that no error occurred before this VI ran. The default is FALSE.
	- **code** is the error or warning code. The default is 0. If status is TRUE, code is a negative error code. If status is FALSE, code is 0 or a warning code.
	- **source** describes the origin of the error or warning and is, in most cases, the name of the VI that produced the error or warning. The default is an empty string.
- **EXXXIII instrument handle out** passes the handle used to identify the session in all subsequent NI-DCPower VI calls.
- **record** returns the next coercion record for the IVI session. If there are no coercion records, the VI returns an empty string.
- **error out** contains error information. If **error in** indicates that an error occurred before this VI ran, **error** out contains the same error information. Otherwise, it describes the error status that this VI produces.
	- **status** is TRUE (X) if an error occurred or FALSE (checkmark) to indicate a warning or that no error occurred.
	- **code** the error or warning code. If status is TRUE, code is a non-zero error code. If status is FALSE, code is 0 or a warning code.

<span id="page-99-0"></span>**source** describes the origin of the error or warning and is, in most cases, the name of the VI that produced the error or warning.

## **niDCPower Clear Interchange Warnings**

Clears the list of current interchange warnings.

**ANDORUM**<br>EPIE instrument handle m instrument handle out error in (no error) error out

- **instrument handle** identifies a particular instrument session. **instrument handle** is obtained from the niDCPower Initialize or the [niDCPower](#page-81-0) Initialize With Options VI.
- **EFE critical error in (no error)** describes error conditions that occur before this VI runs.
	- **status** is TRUE (X) if an error occurred before this VI ran or FALSE (checkmark) to indicate a warning or that no error occurred before this VI ran. The default is FALSE.
	- **code** is the error or warning code. The default is 0. If status is TRUE, code is a negative error code. If status is FALSE, code is 0 or a warning code.
	- **source** describes the origin of the error or warning and is, in most cases, the name of the VI that produced the error or warning. The default is an empty string.
- *E***<sub>***i***</sub><sup>1</sup> instrument handle out** passes the handle used to identify the session in all subsequent NI-DCPower VI calls.
- **error** out contains error information. If **error in** indicates that an error occurred before this VI ran, **error** out contains the same error information. Otherwise, it describes the error status that this VI produces.
	- **STED** status is TRUE (X) if an error occurred or FALSE (checkmark) to indicate a warning or that no error occurred.
	- **code** the error or warning code. If status is TRUE, code is a non-zero error code. If status is FALSE, code is 0 or a warning code.
	- **BARED source** describes the origin of the error or warning and is, in most cases, the name of the VI that produced the error or warning.

# **niDCPower Reset Interchange Check**

Configures interchangeability-checking algorithms to ignore all previous configuration options.

This VI does not clear the interchangeability warnings from the list of previously recorded interchangeability warnings. If you want to guarantee that the niDCPower Get Next [Interchange](#page-103-0) Warning VI only returns those interchangeability warnings that are generated after calling this VI, clear the list of interchangeability warnings by repeatedly calling the niDCPower Get Next [Interchange](#page-103-0) Warning VI until no interchangeability warnings are returned. If you are not interested in the content of those warnings, call the **niDCPower Clear [Interchange](#page-99-0) Warnings VI**.

#### **[Details](#page-102-0)**

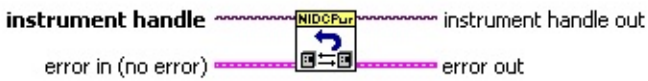

- **instrument handle** identifies a particular instrument session. **instrument handle** is obtained from the niDCPower Initialize or the [niDCPower](#page-81-0) Initialize With Options VI.
- **error in (no error)** describes error conditions that occur before this VI runs.
	- **status** is TRUE (X) if an error occurred before this VI ran or FALSE (checkmark) to indicate a warning or that no error occurred before this VI ran. The default is FALSE.
	- **code** is the error or warning code. The default is 0. If status is TRUE, code is a negative error code. If status is FALSE, code is 0 or a warning code.
	- **source** describes the origin of the error or warning and is, in most cases, the name of the VI that produced the error or warning. The default is an empty string.
- **EXXXIII instrument handle out** passes the handle used to identify the session in all subsequent NI-DCPower VI calls.
- **error** out contains error information. If **error in** indicates that an error occurred before this VI ran, **error** out contains the same error information. Otherwise, it describes the error status that this VI produces.
- **status** is TRUE (X) if an error occurred or FALSE (checkmark) to indicate a warning or that no error occurred.
- **code** the error or warning code. If status is TRUE, code is a non-zero error code. If status is FALSE, code is 0 or a warning code.
- <span id="page-102-0"></span>**BADED** source describes the origin of the error or warning and is, in most cases, the name of the VI that produced the error or warning.

#### **Details**

When developing a complex test system that consists of multiple test modules, it is generally a good idea to design the test modules so that they can run in any order. To do so requires ensuring that each test module completely configures the state of each instrument it uses. If a particular test module does not completely configure the state of an instrument, the state depends on the configuration from a previously executed test module. If you execute the test modules in a different order, the behavior of the instrument and therefore the entire test module can change. This behavior change is generally instrument-specific and represents an interchangeability problem.

<span id="page-103-0"></span>You can use the niDCPower Reset Interchange Check VI to test for such cases. After you use this VI, the interchangeability-checking algorithms in NI-DCPower ignore all previous configuration operations. By using this VI at the beginning of a test module, you can determine whether the test module has dependencies on the operation of previously executed test modules.

# **niDCPower Get Next Interchange Warning**

Returns the interchangeability warning associated with the IVI session. It retrieves and clears the earliest instance in which the class driver recorded an interchangeability warning. Interchangeability warnings indicate that using your application with a different power supply may cause a different behavior. NI-DCPower performs interchangeability checking when the [Interchange](NIDCPowerProperties.chm::/pnidcpower_Interchange_Check.html) Check property is set to TRUE. This VI returns an empty string in **warning** if no interchangeability warnings remain for the session. In general, NI-DCPower generates interchangeability warnings when a property that affects the behavior of the power supply is in a state you did not specify.

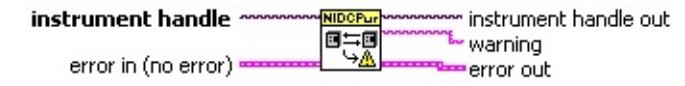

- **instrument handle** identifies a particular instrument session. **instrument handle** is obtained from the niDCPower Initialize or the [niDCPower](#page-81-0) Initialize With Options VI.
- **Example 19 cerror in (no error)** describes error conditions that occur before this VI runs.
	- **status** is TRUE (X) if an error occurred before this VI ran or FALSE (checkmark) to indicate a warning or that no error occurred before this VI ran. The default is FALSE.
	- **code** is the error or warning code. The default is 0. If status is TRUE, code is a negative error code. If status is FALSE, code is 0 or a warning code.
	- **source** describes the origin of the error or warning and is, in most cases, the name of the VI that produced the error or warning. The default is an empty string.
- *E***<sub>***i***</sub><sup>1</sup> instrument handle out** passes the handle used to identify the session in all subsequent NI-DCPower VI calls.
- **WARED** warning returns the next interchange warning for the IVI session. If there are no interchange warnings, the VI returns an empty string.
- **error** out contains error information. If **error in** indicates that an error occurred before this VI ran, **error** out contains the same error information. Otherwise, it describes the error status that this VI

produces.

- **STED** status is TRUE (X) if an error occurred or FALSE (checkmark) to indicate a warning or that no error occurred.
- **code** the error or warning code. If status is TRUE, code is a non-zero error code. If status is FALSE, code is 0 or a warning code.
- **BADED** source describes the origin of the error or warning and is, in most cases, the name of the VI that produced the error or warning.

# **Examples**

NI-DCPower examples are instructional tools that demonstrate power supply functionality. For example locations, refer to the *NI-DCPower Readme*.

# **NI-DCPower Properties**

Expand this section to view the NI-DCPower properties. Refer to Using Properties and Attributes for more information.
## **Channel-Based Properties**

To access a channel-based property, you must wire an Active Channel of an [NI-DCPower](#page-17-0) property node. The Active Channel is listed first in the property node. To access a device-based property, do not wire an Active Channel or wire an empty string.

## **Properties with Multiple Channels**

You can specify multiple channels by using a channel list or a channel range. A channel list is a comma (,) separated sequence of channel names (e.g. 0,2 specifies channels 0 and 2). A channel range is a lower bound channel followed by a hyphen (-) or colon (:) followed by an upper bound channel (e.g. 0-2 specifies channels 0, 1, and 2). In Immediate mode, multiple output channel configurations are performed sequentially based on the order specified in Active Channel.